# **I. Time Series Plots**

#### **Individual Plots**

*Gretl*

*View*  $\rightarrow$  *Graph Specified Vars*  $\rightarrow$  *Time series plot*  $\rightarrow$  *Click variable to plot*  $\rightarrow$  *Green arrow*

To add title:

*Menu (located in bottom right of generated graph window)*  $\rightarrow$  *Edit*  $\rightarrow$  *Title of Plot*  $\rightarrow$  *Ok* 

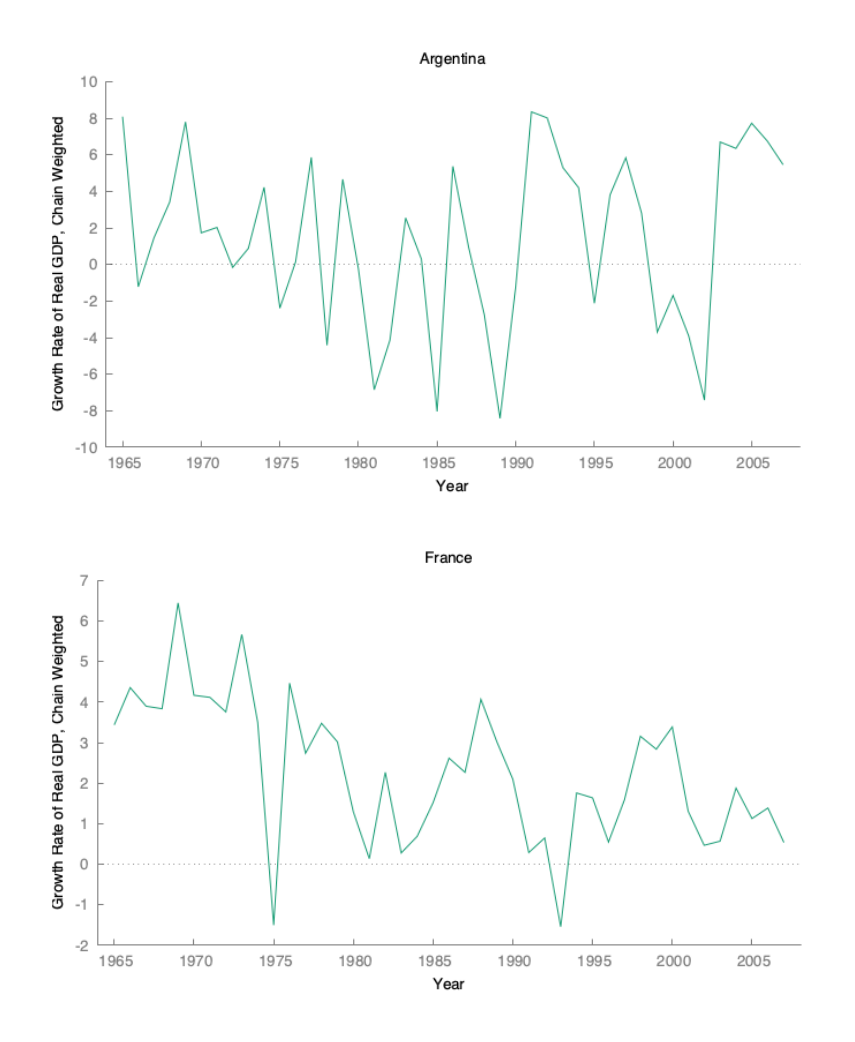

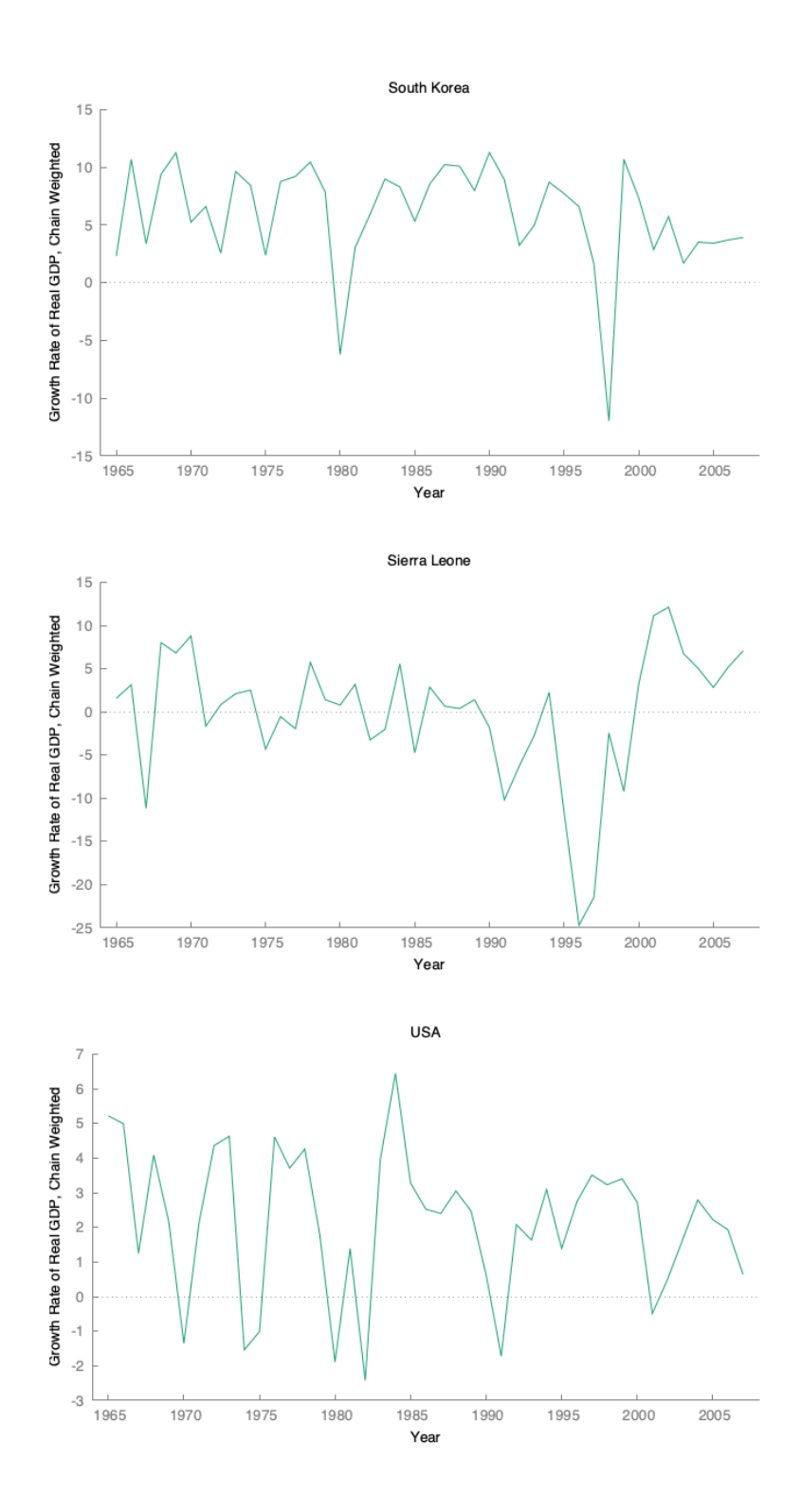

## **Group Plot**

*Gretl*

*View*  $\rightarrow$  *Graph Specified Vars*  $\rightarrow$  *Time series plot*  $\rightarrow$  *Highlight all variables to plot*  $\rightarrow$ *Green arrow*

To add title:

*Menu (located in bottom right of generated graph window)*  $\rightarrow$  *Edit*  $\rightarrow$  *Title of Plot*  $\rightarrow$  *Ok* To change position of legend:

 $Menu \rightarrow Edit \rightarrow Key Position \rightarrow Ok$ 

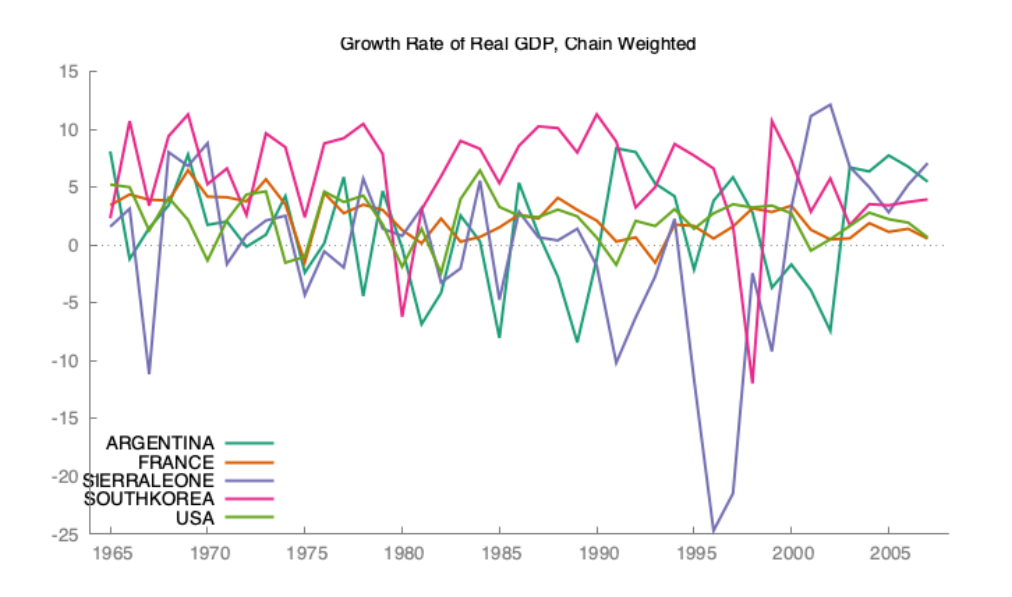

# **II. Descriptive Statistics**

**Sample Average** 

$$
\bar{y} = \frac{1}{T} \sum_{t=1}^{T} y_i
$$

**Sample Standard Deviation** 

$$
\hat{\sigma} = \sqrt{\hat{\sigma}^2} = \left(\frac{1}{T-1} \sum_{t=1}^T (y_t - \bar{y})^2\right)^{1/2}
$$

**Sample Covariance** 

$$
\hat{\sigma}_{XY} = \frac{1}{T-1} \sum_{t=1}^{T} (x_i - \bar{x})(y_i - \bar{y})
$$

#### *Gretl*

*View*  $\rightarrow$  *Summary Statistics*  $\rightarrow$  *Highlight all variables of interest*  $\rightarrow$  *Green Arrow*  $\rightarrow$ *Show Full Statistics*  $\rightarrow$  *Ok* 

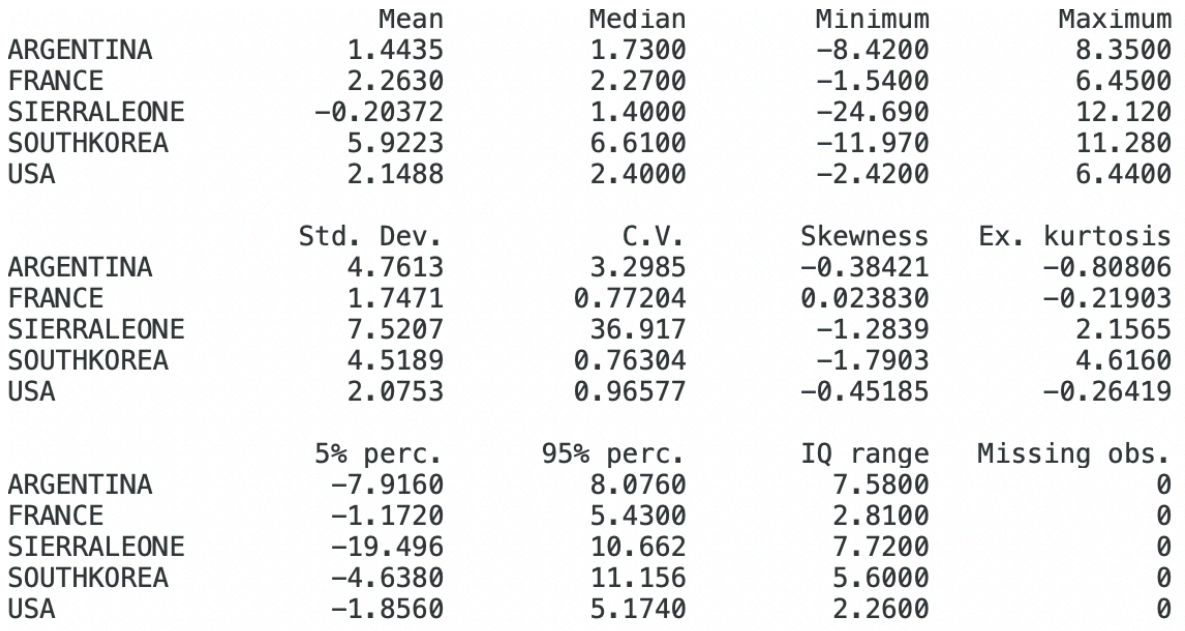

## **Sample Correlation Coefficient**

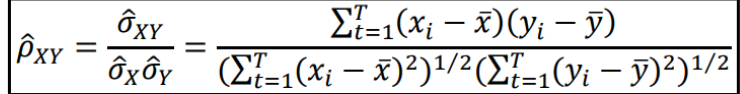

Both covariance and the correlation coefficient measure the linear dependence between the variables.

Notes: A correlation coefficient of 0 does not imply independence. Both covariance and correlation coefficient have the same sign.

*Gretl:*

*View*  $\rightarrow$  *Correlation Matrix*  $\rightarrow$  *Highlight all variables of interest*  $\rightarrow$  *Green Arrow*  $\rightarrow$  *Ok* ® *Heatmap (located in upper right hand corner of generated correlation matrix window)* Correlation Coefficients, using the observations  $1965 - 2007$ <br>Two-tailed critical values for  $n = 43$ : 5% 0.3008, 1% 0.3887

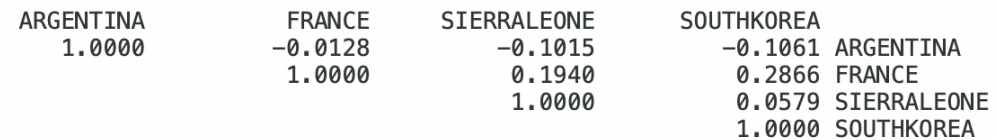

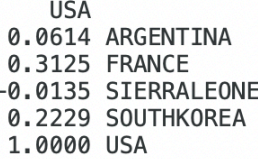

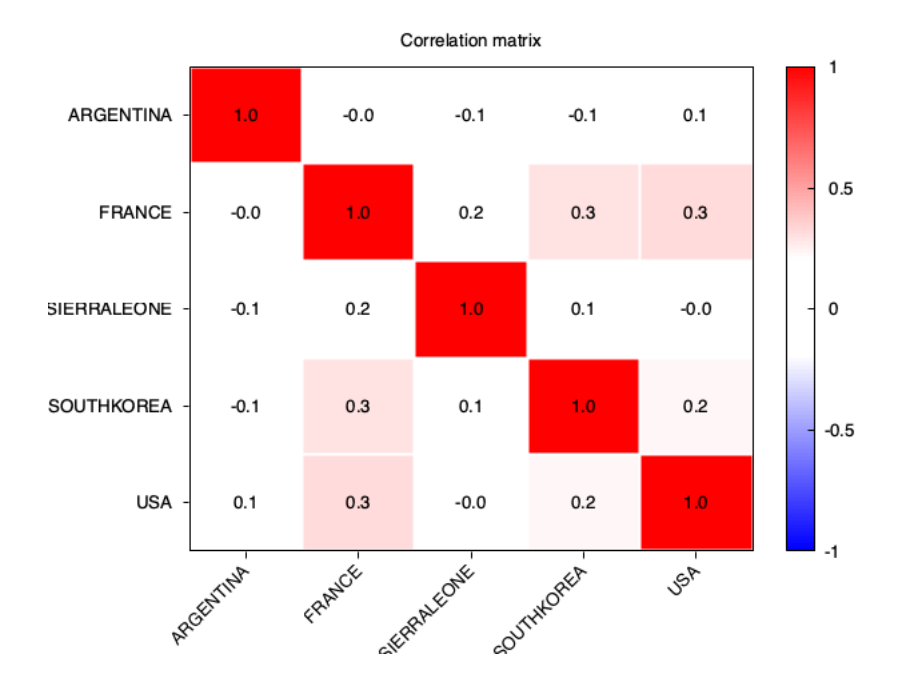

## **III. Correlogram**

$$
\rho_j = \frac{\gamma_j}{\gamma_o}
$$
 where  $\gamma_j = cov(y_t, y_{t-j})$ ,  $\gamma_o = V(y_y)$ 

*Gretl*

*Right click variable name of interest*  $\rightarrow$  *Correlogram*  $\rightarrow$  *Set maximum lag equal to 20*  $\rightarrow$ *Ok*

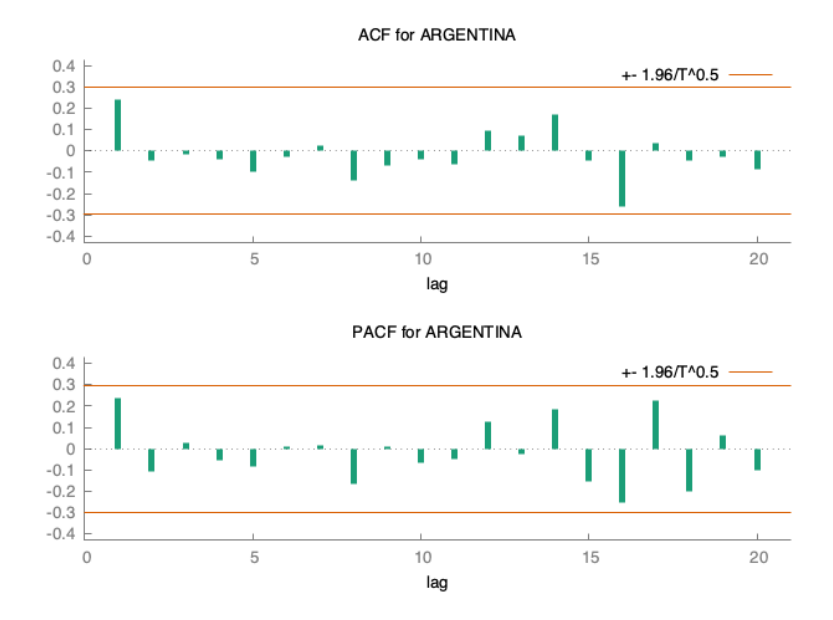

Autocorrelation function for ARGENTINA<br>\*\*\*, \*\*, \* indicate significance at the 1%, 5%, 10% levels<br>using standard error 1/T^0.5

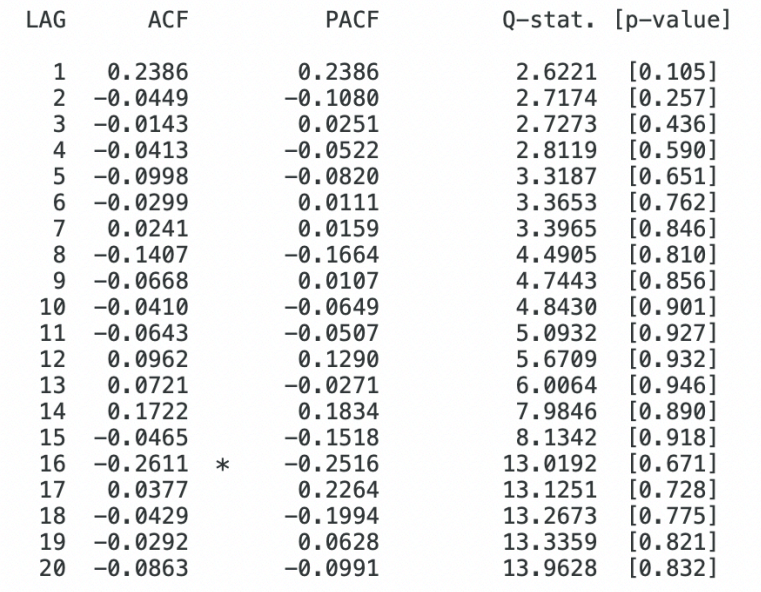

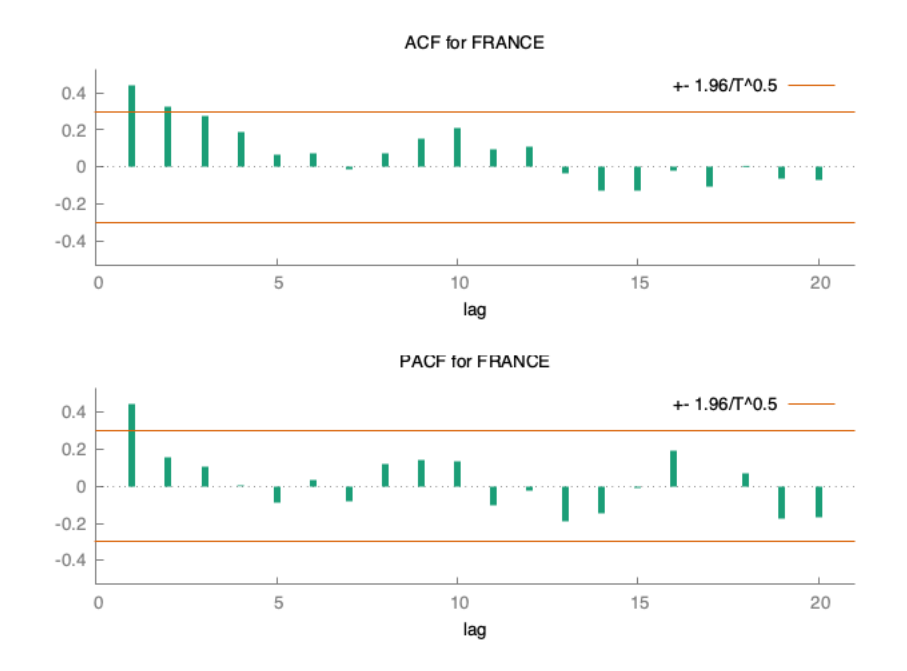

Autocorrelation function for FRANCE<br>\*\*\*, \*\*, \* indicate significance at the 1%, 5%, 10% levels<br>using standard error 1/T^0.5

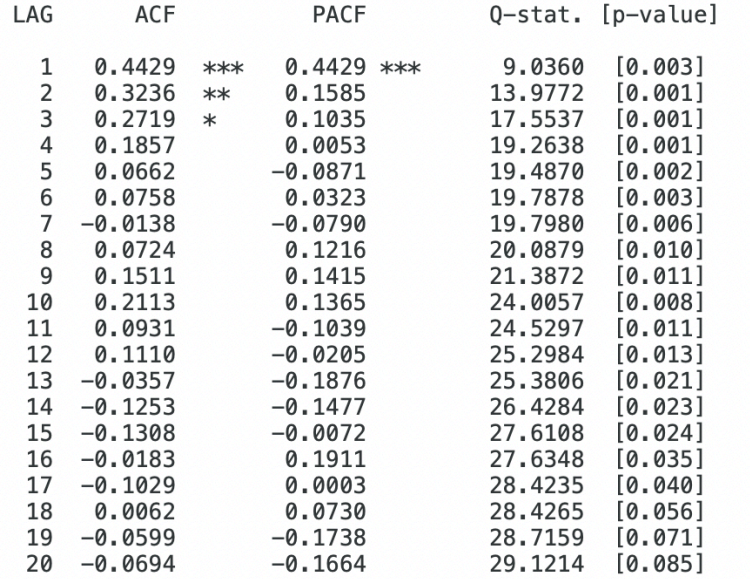

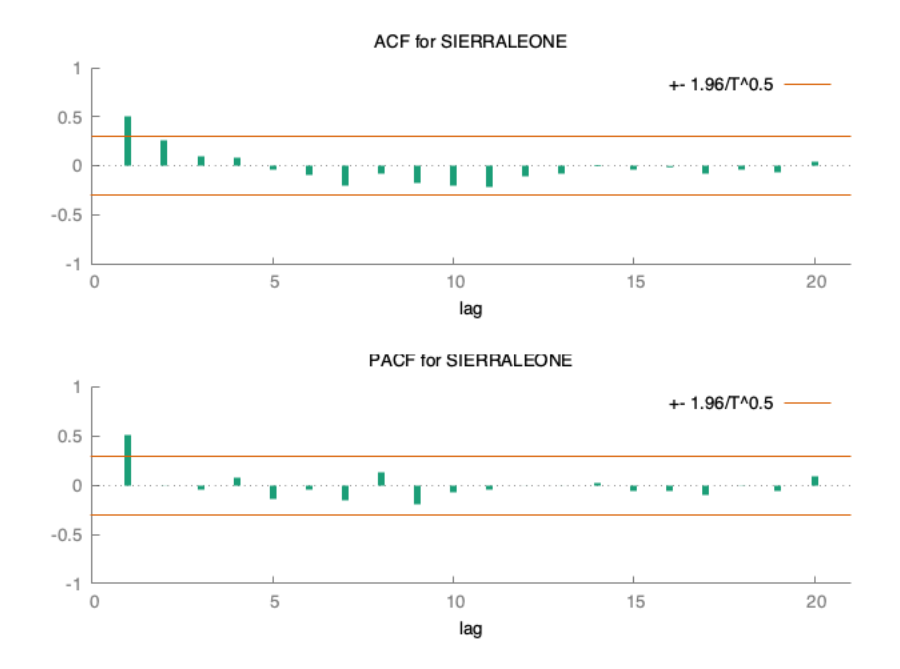

Autocorrelation function for SIERRALEONE<br>\*\*\*, \*\*, \* indicate significance at the 1%, 5%, 10% levels<br>using standard error 1/T^0.5

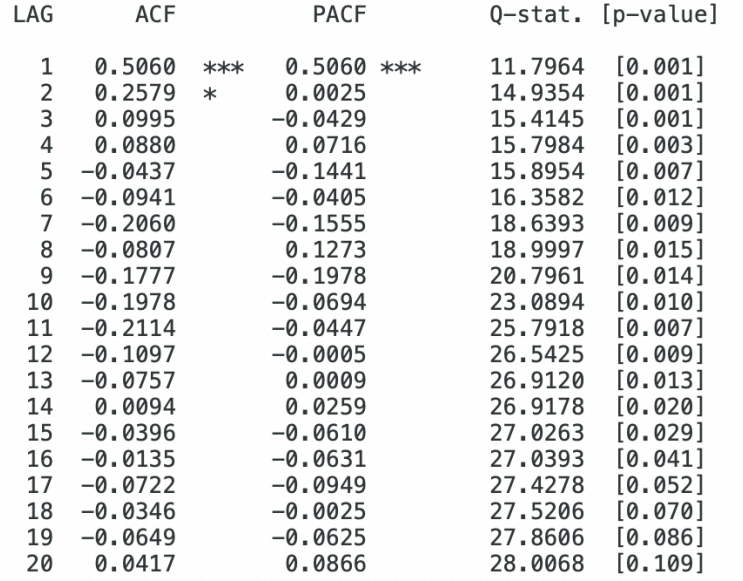

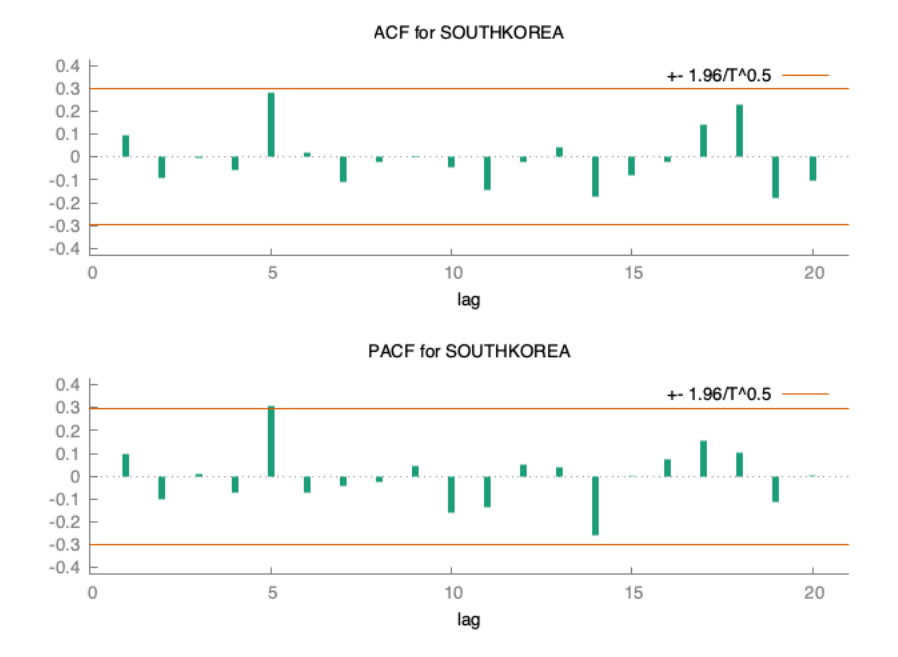

Autocorrelation function for SOUTHKOREA<br>\*\*\*, \*\*, \* indicate significance at the 1%, 5%, 10% levels<br>using standard error 1/T^0.5

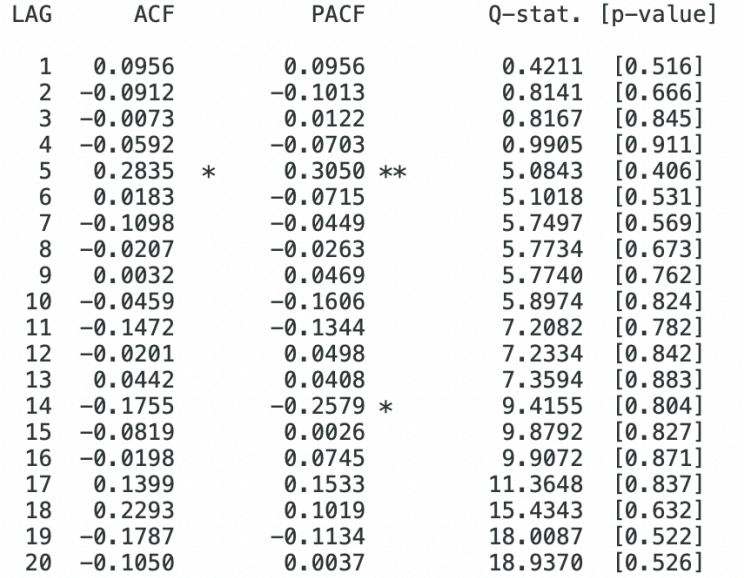

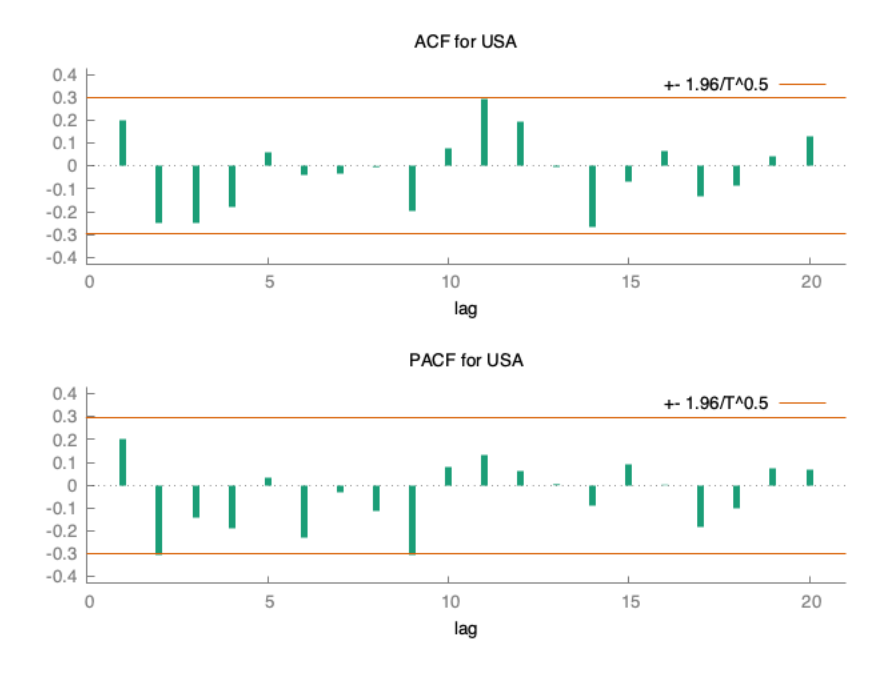

Autocorrelation function for USA \*\*\*, \*\*, \* indicate significance at the 1%, 5%, 10% levels<br>using standard error 1/T^0.5

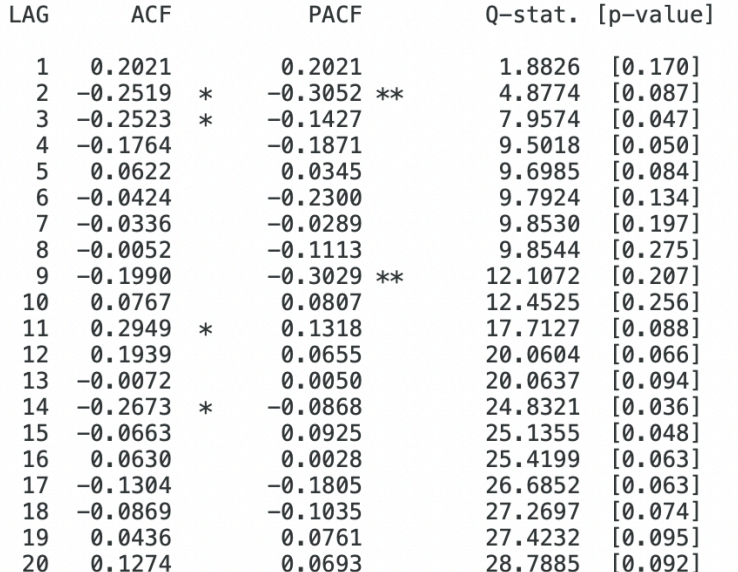

## **IV. Estimating Equations**

*Gretl*

*Model → Univariate Time Series → ARIMA → Select Dependent Variable → Blue*  $Arrow \rightarrow Select \, ARIMA \, (p,d,q)$  order by changing "Orders" values  $\rightarrow Ok$ 

## **ARMA(0,0)**

Model 6: ARMA, using observations  $1965-2007$  (T = 43)<br>Estimated using least squares (= MLE) Dependent variable: SIERRALEONE

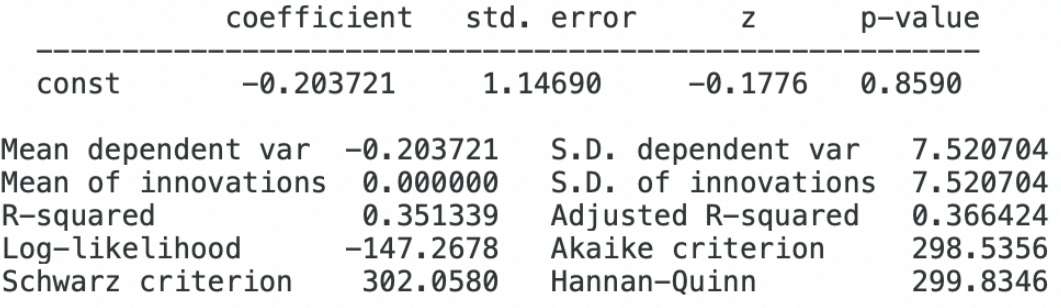

#### **ARMA(1,0)**

Function evaluations: 22 Evaluations of gradient: 10

Model 8: ARMA, using observations  $1965-2007$  (T = 43) Estimated using AS 197 (exact ML) Dependent variable: SIERRALEONE Standard errors based on Hessian

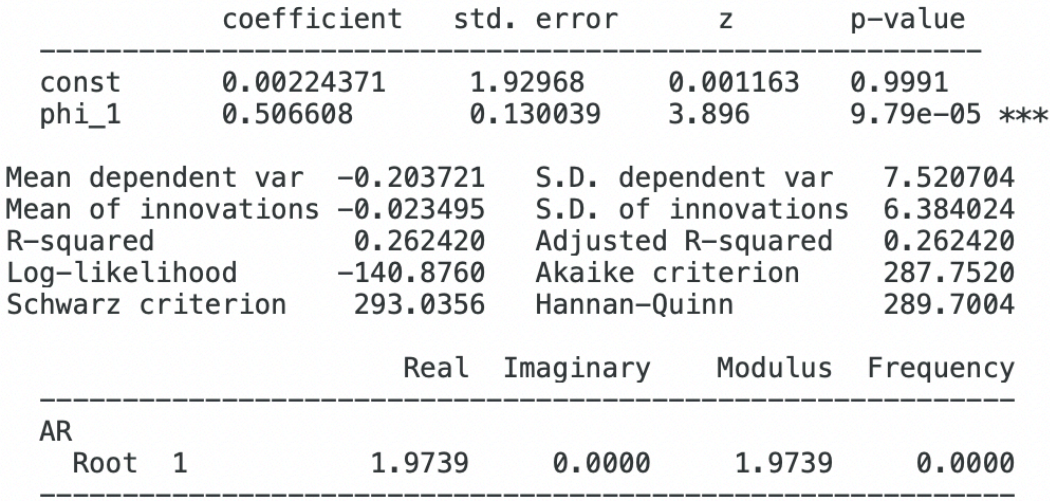

#### **ARMA(0,1)**

Function evaluations: 23 Evaluations of gradient: 11

Model 9: ARMA, using observations  $1965-2007$  (T = 43) Estimated using AS 197 (exact ML) Dependent variable: SIERRALEONE Standard errors based on Hessian

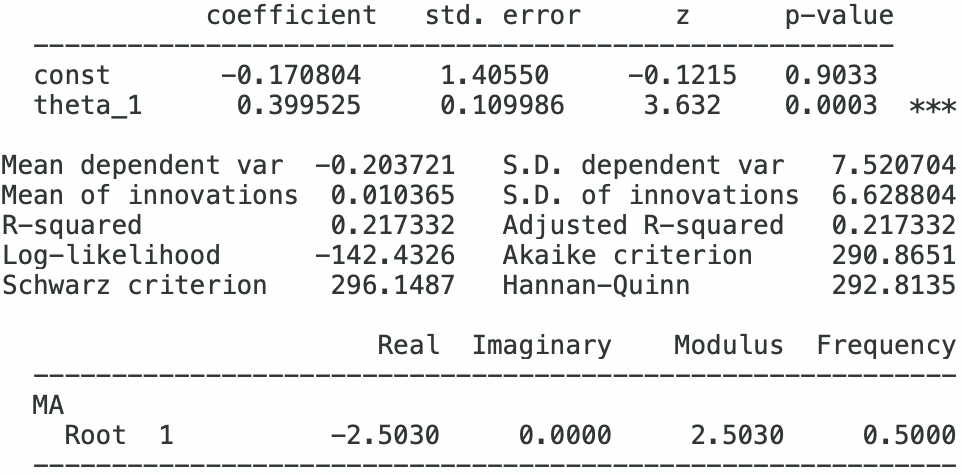

## **ARMA(1,1)**

Function evaluations: 16 Evaluations of gradient: 8

Model 10: ARMA, using observations 1965-2007 (T = 43)<br>Estimated using AS 197 (exact ML) Dependent variable: SIERRALEONE Standard errors based on Hessian

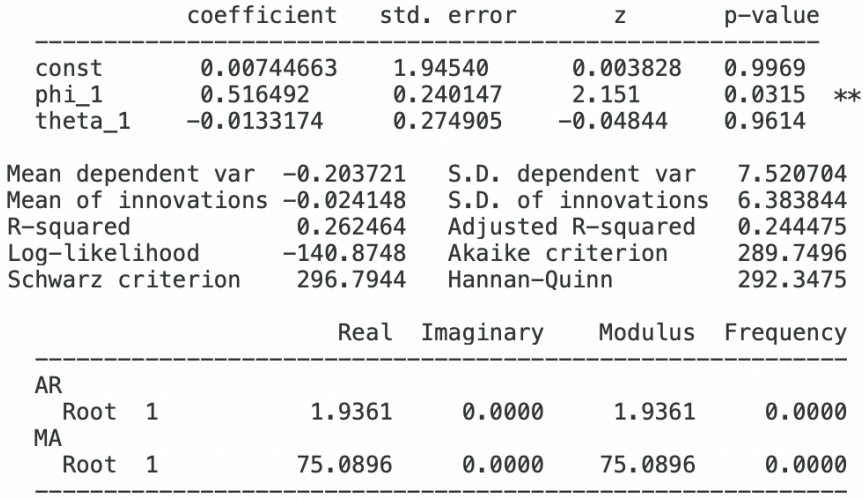

## **ARMA(1,2)**

Function evaluations: 19 Evaluations of gradient: 10

Model 11: ARMA, using observations 1965-2007 (T = 43)<br>Estimated using AS 197 (exact ML)<br>Dependent variable: SIERRALEONE Standard errors based on Hessian

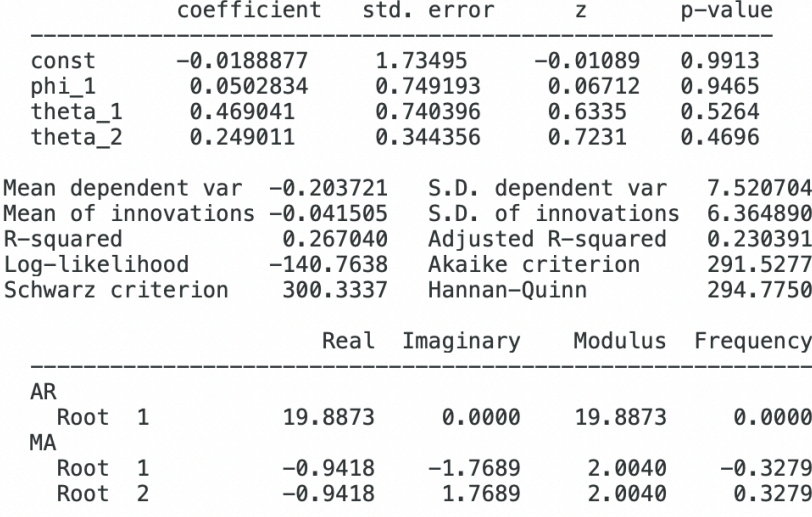

## **Tables of Coefficients**

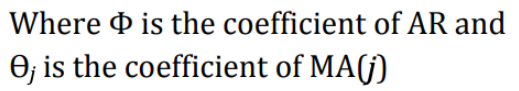

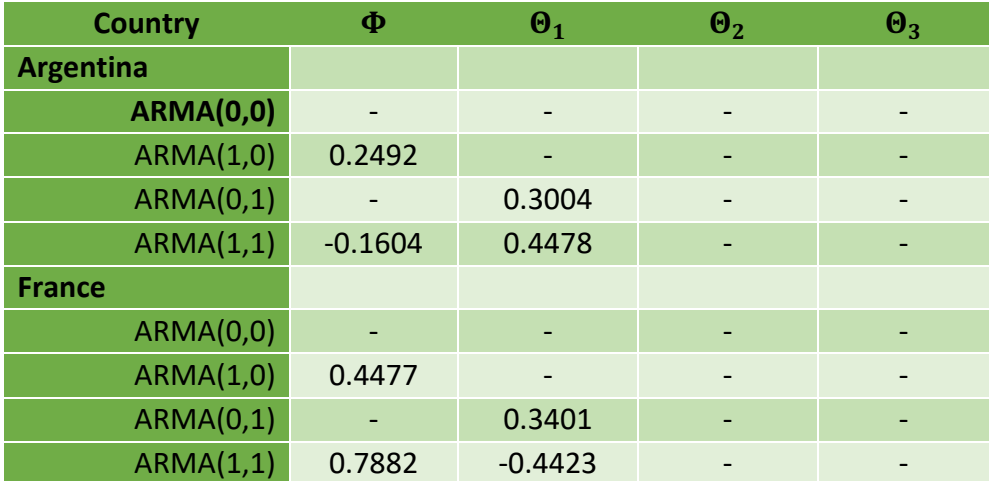

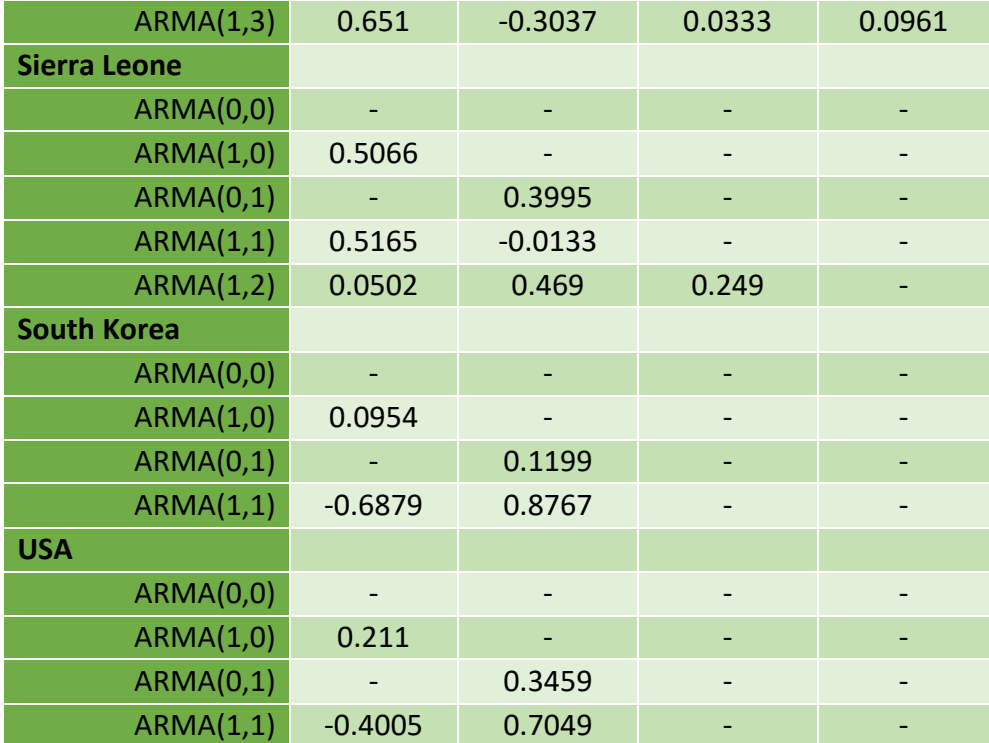

## **Diagnostics Table**

Where adj.  $R^2$  is the adjusted  $R^2$ ,  $\hat{\sigma}$  is the S.E. of Regression, A.I.C. is the Akaike Info Criterion, and S.C. is the Schwarz Criterion

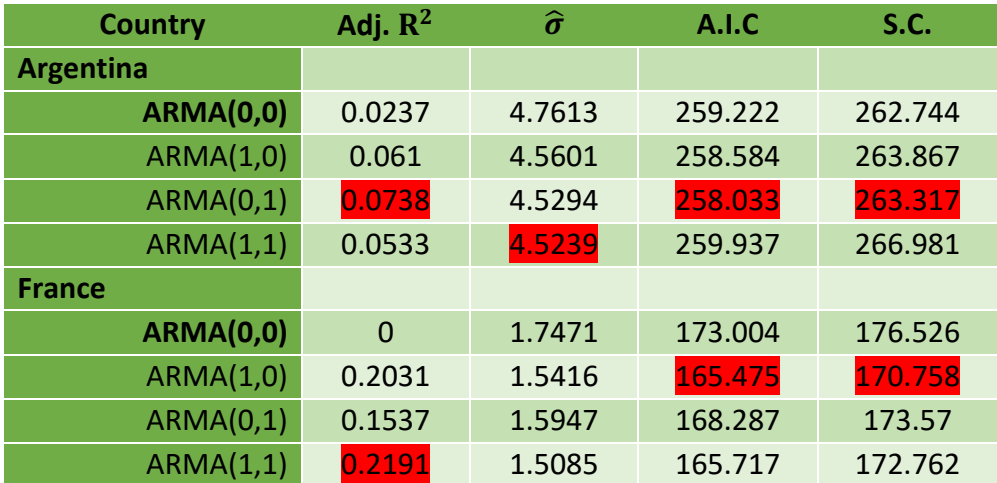

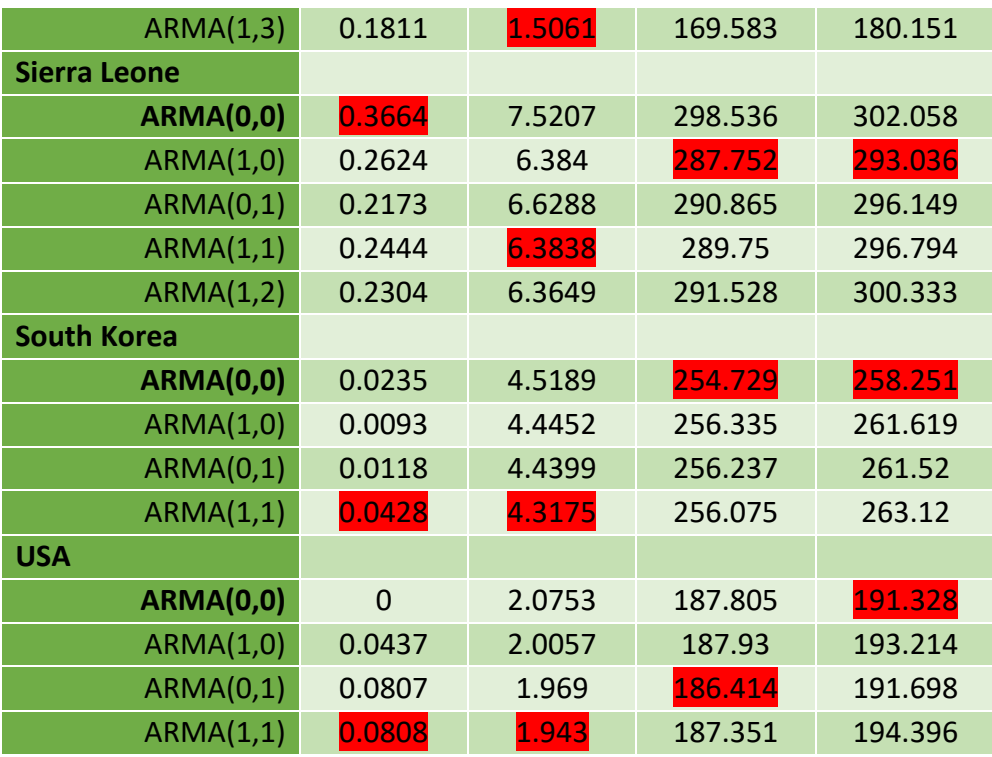

*\* Of the Sierra Leone models, we select the ARMA (1,0) based on the above diagnostics. The rest of this packet is based on this model specification.*

## **V. Forecasting**

## **In-Sample Forecasting**

*Gretl*

 $Model \rightarrow Univariate Time Series \rightarrow ARIMA \rightarrow Select Dependent Variable \rightarrow Blue$  $Arrow \rightarrow Select \, ARIMA \, (p,d,q)$  order by changing "Orders" values  $\rightarrow Ok \rightarrow Analysis$ ® *Display actual, fitted, residual*

To show residual graph *(Starting after step "Ok" from above)*  $\rightarrow$  *Graphs*  $\rightarrow$  *Residual Plot*  $\rightarrow$  *Against Time* 

To show fitted vs. actual graph *(Starting after step "Ok" from above)*  $\rightarrow$  *Graphs*  $\rightarrow$  *Fitted, Actual Plot*  $\rightarrow$  *Against Time*  Model estimation range:  $1965 - 2007$ <br>Standard error of the regression =  $6.38402$ 

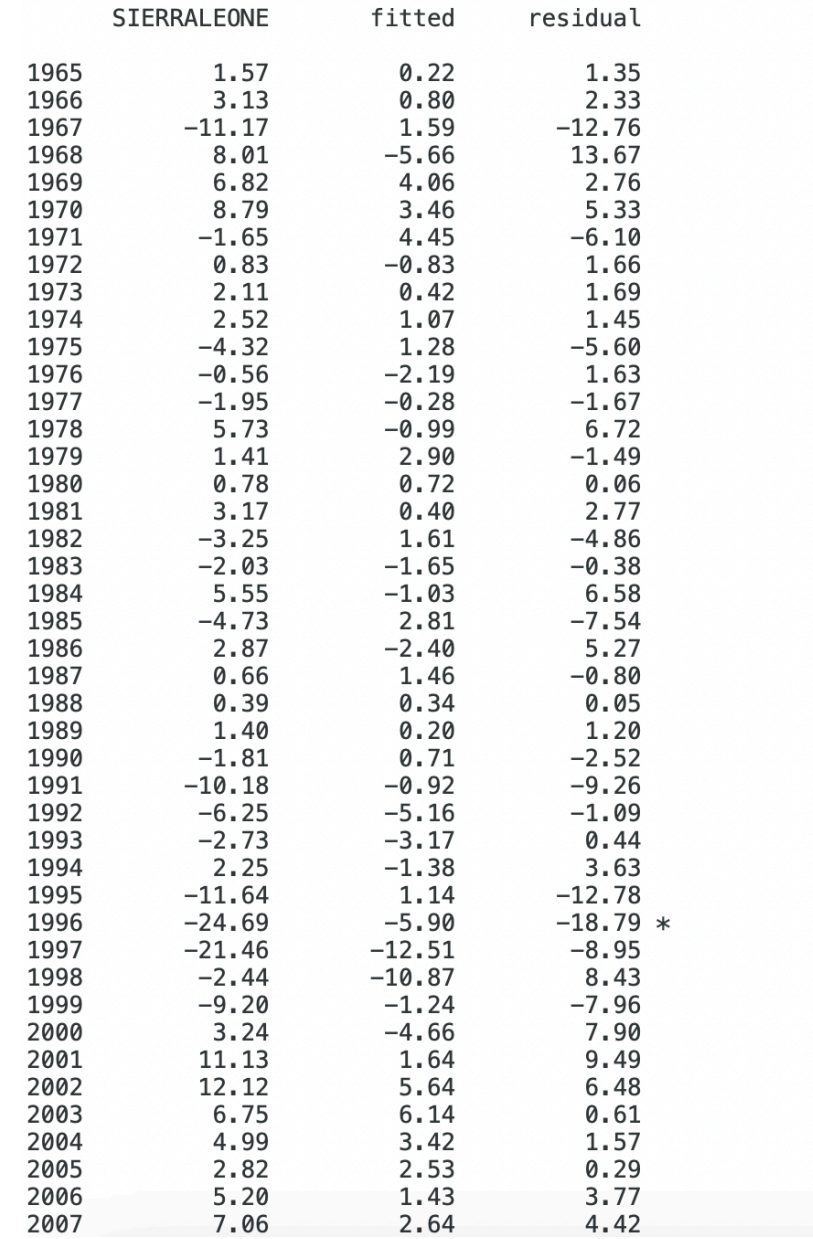

Note: \* denotes a residual in excess of 2.5 standard errors<br>Forecast evaluation statistics using 43 observations

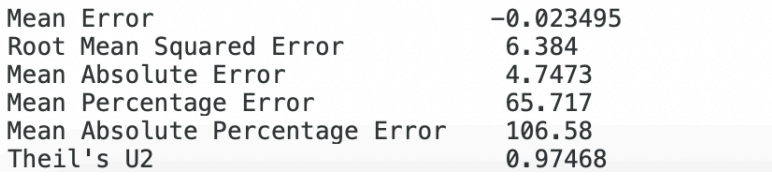

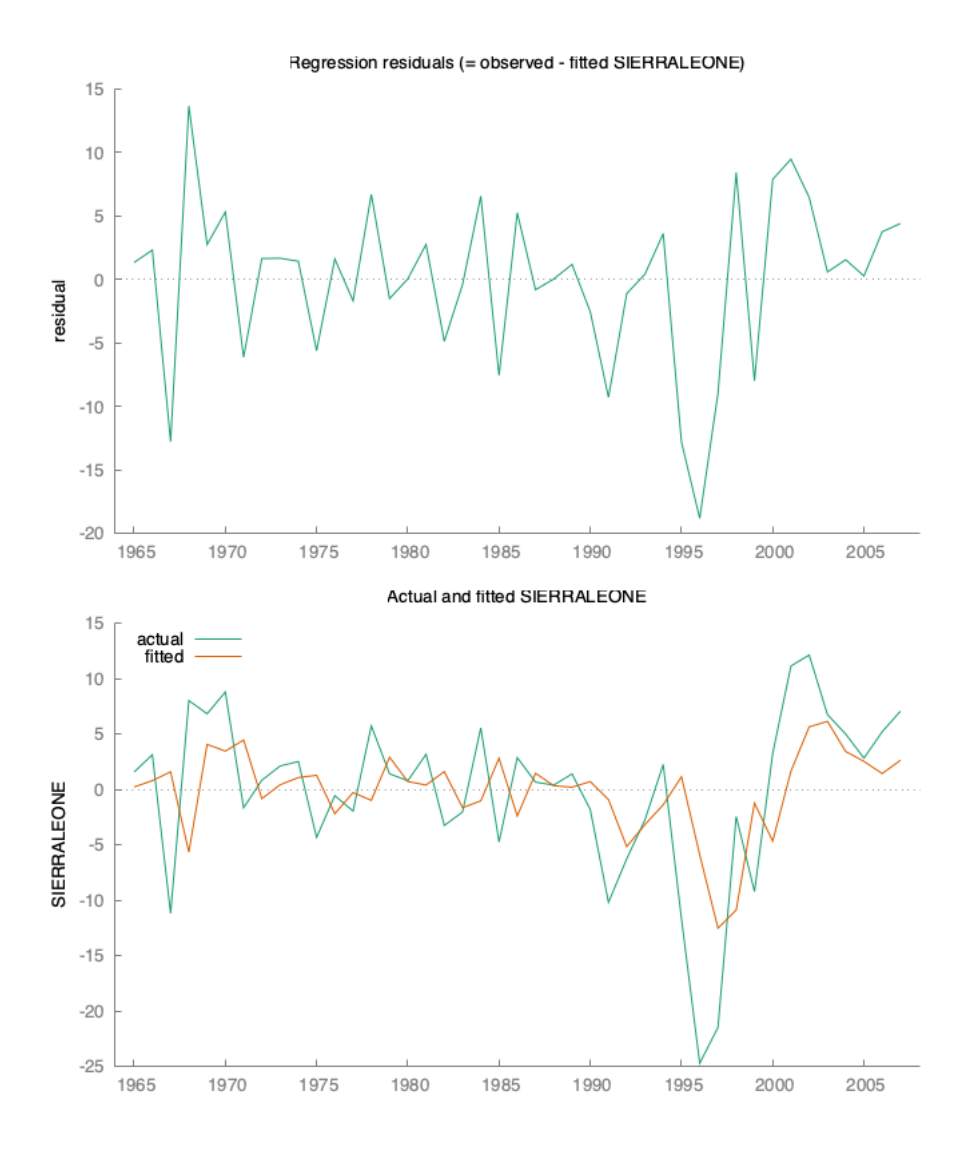

### **Out of Sample Forecasting**

*Gretl*

*(Starting after step "Ok" from in sample forecasting)*  $\rightarrow$  *Analysis*  $\rightarrow$  *Forecasts*  $\rightarrow$  *(if prompted to add observations, enter number of forecast periods of interest)*  $\rightarrow$  *Select forecast range* (2000-2007)  $\rightarrow$  *Static Forecast*  $\rightarrow$  *Select* 0 pre-forecast observations to  $graph \rightarrow Ok$ 

Note: selecting forecast range (dates) that exist in the original data file (up through 2007 here) will present the following results with forecasting performance metrics.

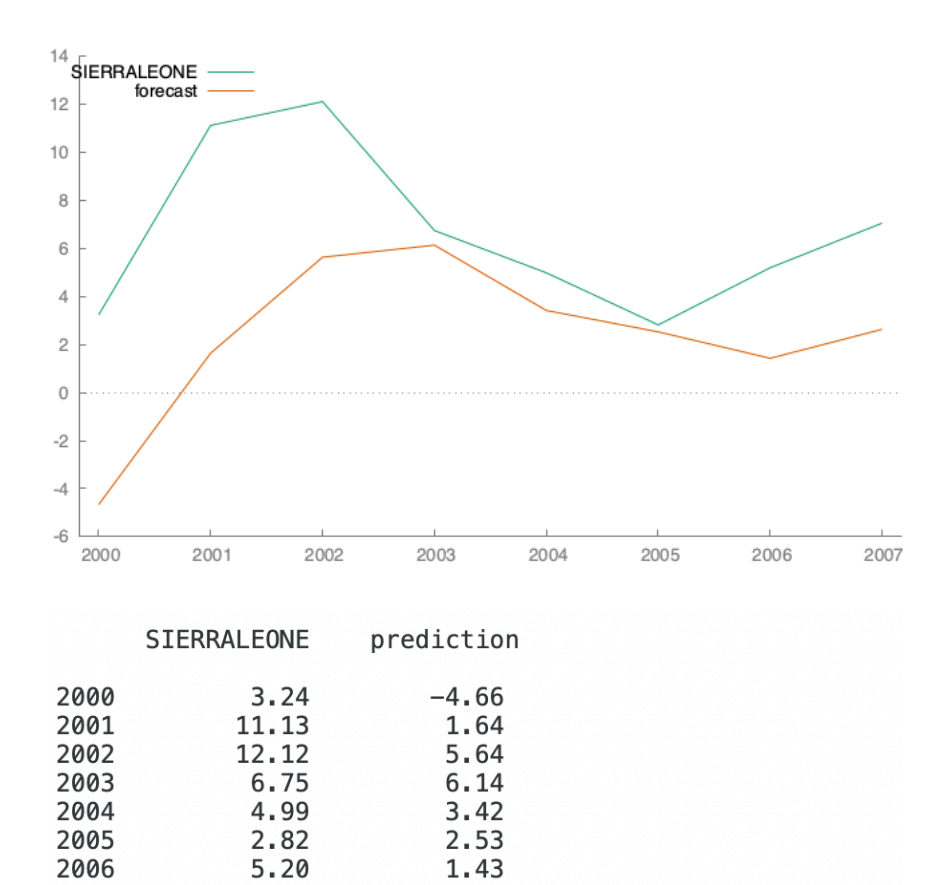

Forecast evaluation statistics using 8 observations

2.64

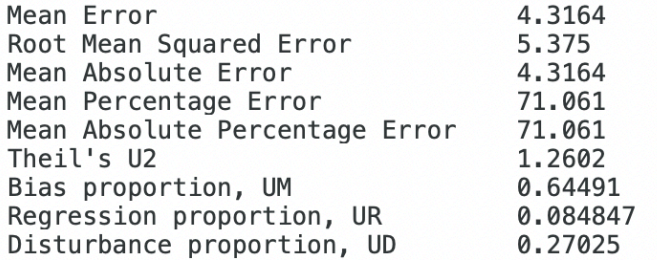

7.06

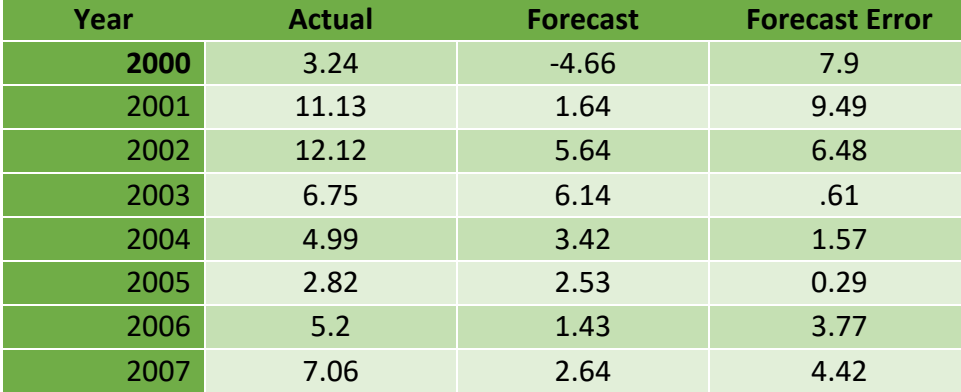

Note: the following demonstrates output that is generated by selecting a forecast range that extends past the most recent data point available in the file (2007 here). *Gretl*

*(Starting after step "Ok" from in sample forecasting)*  $\rightarrow$  *Analysis*  $\rightarrow$  *Forecasts*  $\rightarrow$  *(if prompted to add observations, enter number of forecast periods of interest, here 8)*  $\rightarrow$ *Select forecast range (2008-2015)*  $\rightarrow$  *Dynamic Forecast*  $\rightarrow$  *Select 0 pre-forecast observations to graph*  $\rightarrow$  *Plot using shaded area*  $\rightarrow$  *Ok* 

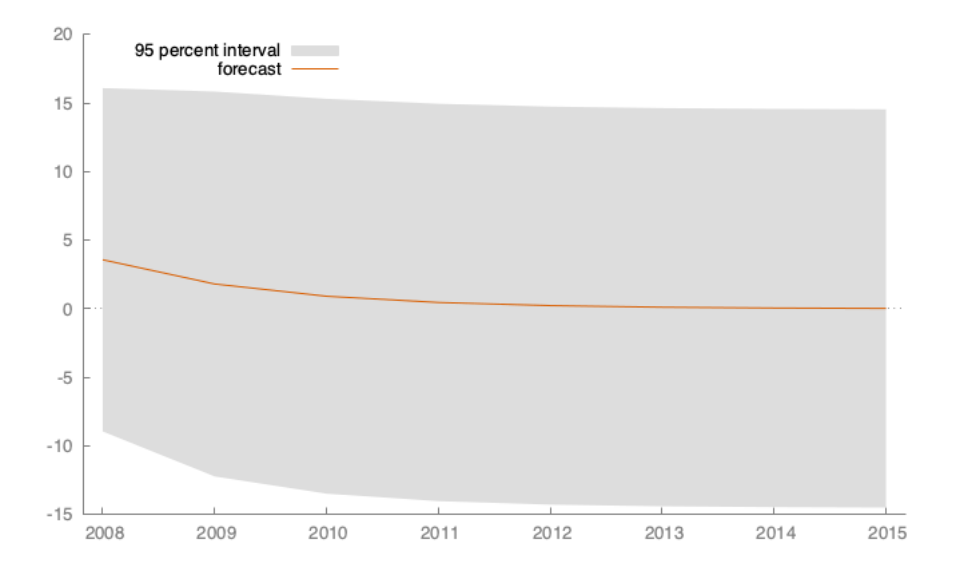

For 95% confidence intervals,  $z(0.025) = 1.96$ 

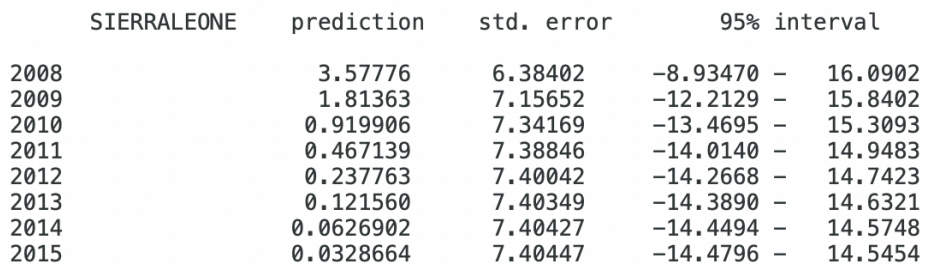

## **Multivariate Time Series Models**

*Gretl*

 $Model \rightarrow Univariate Time Series \rightarrow ARIMA \rightarrow Select Dependent Variable \rightarrow Blue$  $Arrow \rightarrow Select$  *any independent variables (here, USA)*  $\rightarrow$  *Green Arrow*  $\rightarrow$  *Select ARIMA* (p,d,q) order by changing "Orders" values (here,  $1,0,0$ )  $\rightarrow$  Ok

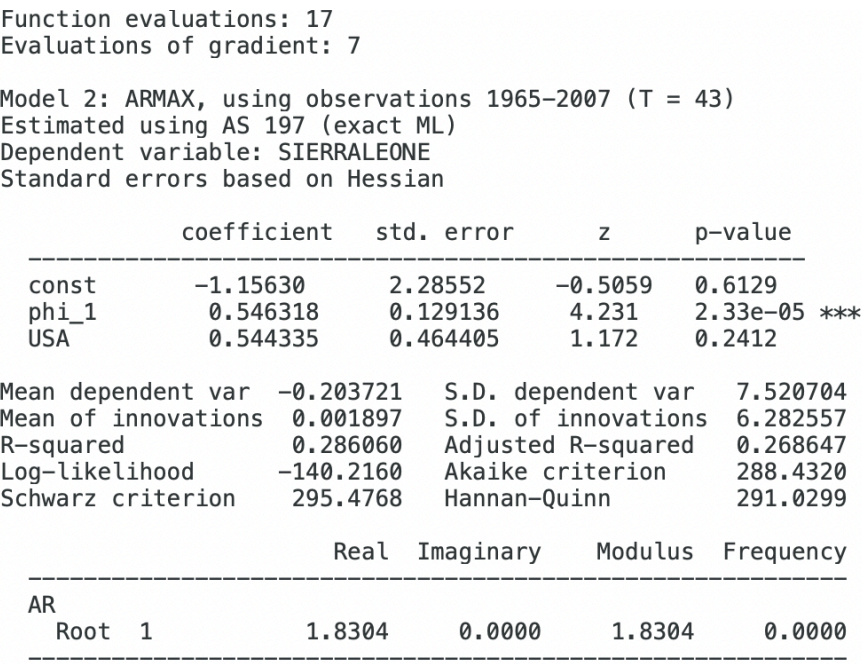

Note: To add lags of an independent variable, follow the steps below.

*Gretl*

*(Beginning with step "Green Arrow" from above)*  $\rightarrow$  *Click "lags"* $\rightarrow$  *Specify the lags to model* (here, USA from 1 to 1)  $\rightarrow$  *Select ARIMA* (p,d,q) order by changing "Orders" *values* (here,  $1,0,2$ )  $\rightarrow$  *Ok* 

```
Function evaluations: 15
Evaluations of gradient: 8
Model 3: ARMAX, using observations 1966-2007 (T = 42)
Estimated using AS 197 (exact ML)
Dependent variable: SIERRALEONE
Standard errors based on Hessian
             coefficient
                            std. error
                                             \mathsf Zp-value
  const
                                          0.006594
                                                      0.9947
              0.0148188
                             2.24739
                                          3.839
                                                      0.0001
  phi_1
              0.506387
                             0.131892
                                                              ***USA_1
             -0.005336920.474815
                                         -0.011240.9910
Mean dependent var -0.245952S.D. dependent var
                                                       7.606705
Mean of innovations -0.048202
                                 S.D. of innovations
                                                       6.459590
R-squared
                     0.261430
                                 Adjusted R-squared
                                                       0.242965
Log-likelihood
                    -138.0973Akaike criterion
                                                       284.1947
Schwarz criterion
                     291.1453
                                 Hannan-Quinn
                                                       286.7423
                         Real Imaginary
                                            Modulus
                                                      Frequency
  AR
    Root<sub>1</sub>
                       1.9748
                                  0.0000
                                             1.9748
                                                         0.0000
```
# **VI. Diagnostic Checking**

#### **Residual Diagnostics**

### **i. Correlogram of Residuals**

*Gretl*

*(Beginning with Sierra Leone ARMA (1,0) estimated equation window)*  $\rightarrow$  *Graphs*  $\rightarrow$  *Residual correlogram*  $\rightarrow$  *Select number of lags*  $\rightarrow$  *Ok* 

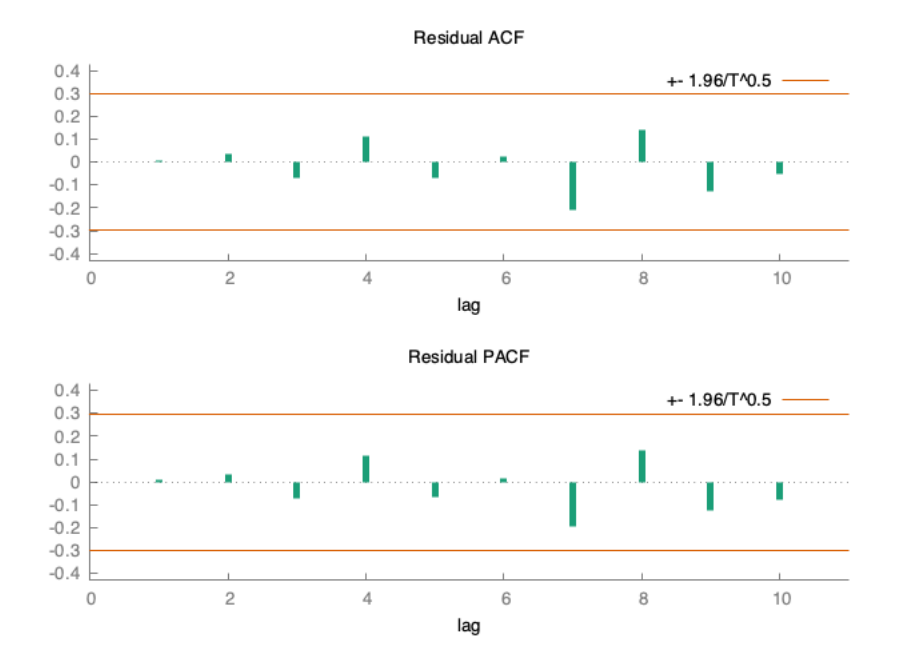

Residual autocorrelation function \*\*\*, \*\*, \* indicate significance at the 1%, 5%, 10% levels using standard error 1/T^0.5

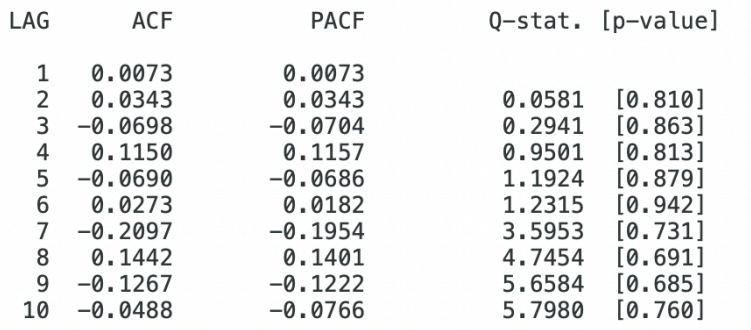

### **ii. Correlogram of Residuals Squared**

*Gretl*

*(Beginning with estimated equation window)*  $\rightarrow$  *Save*  $\rightarrow$  *Squared residuals*  $\rightarrow$ *Select variable save name (here, usq2)*  $\rightarrow$  *Ok*  $\rightarrow$  *Return to home screen with all variables listed*  $\rightarrow$  *Right click variable saved in step 4 (here, usq2)*  $\rightarrow$ *Correlogram*  $\rightarrow$  *Select number of lags*  $\rightarrow$  *Ok* 

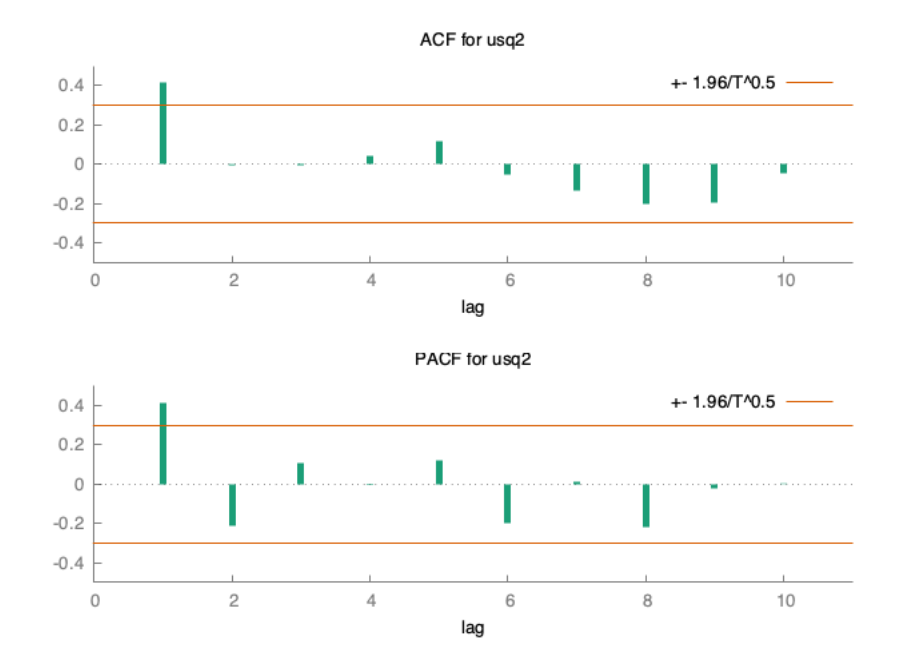

Autocorrelation function for usq2 \*\*\*, \*\*, \* indicate significance at the 1%, 5%, 10% levels using standard error 1/T^0.5

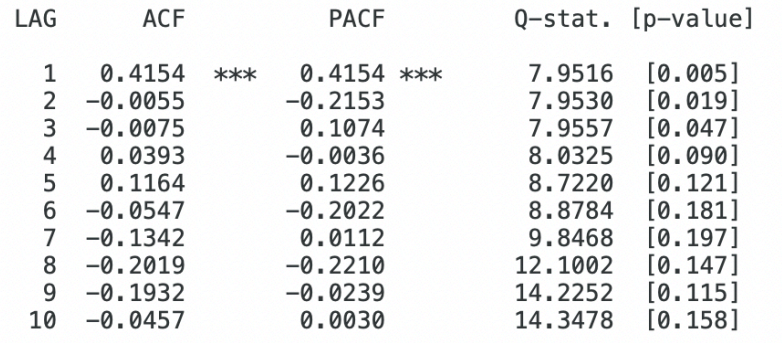

#### **iii. Histogram of Residuals**

*Gretl*

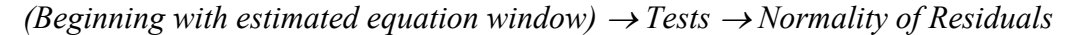

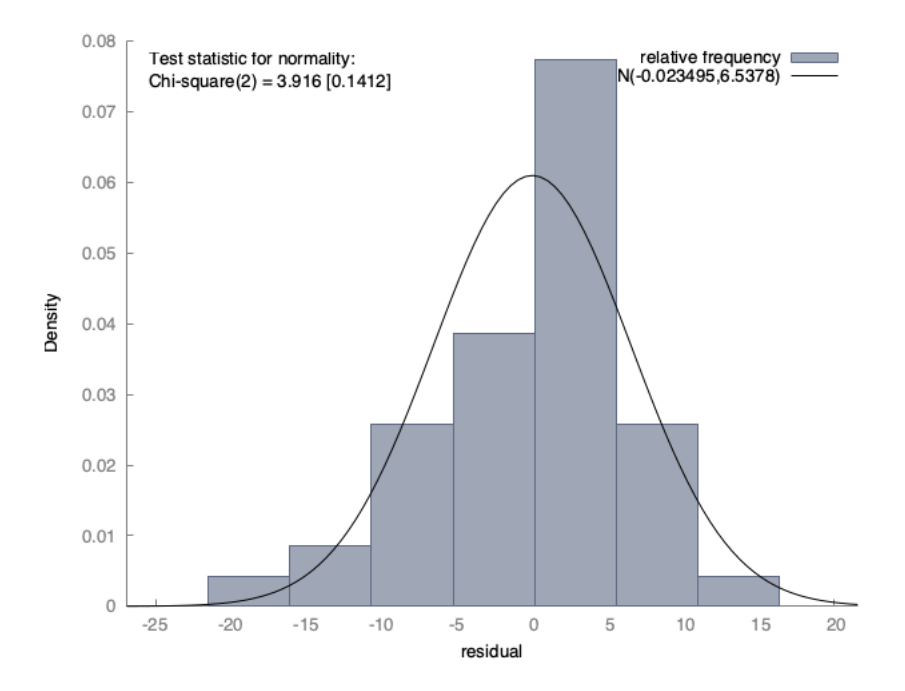

Frequency distribution for residual, obs 1-43 number of bins = 7, mean =  $-0.0234947$ , sd = 6.53783

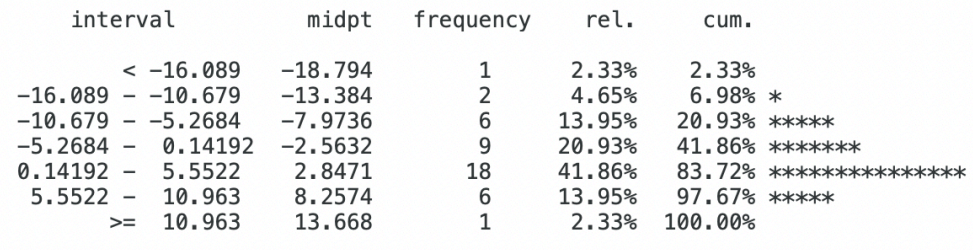

Test for null hypothesis of normal distribution:  $Chi-square(2) = 3.916 with p-value 0.14115$ 

#### **iv. Coefficient Diagnostics**

*Gretl*

NOTE: This example uses the Sierra Leone ARMA (1,2) to test statistical significance of ma(2) term.

*(Beginning with estimated equation window)*  $\rightarrow$  *Tests*  $\rightarrow$  *Linear Restrictions*  $\rightarrow$ *Enter restrictions (click help for specification assistance), (here, enter b[theta\_2]*   $= 0$  to test whether the ma(2) term is statistically significant)  $\rightarrow$  Ok

```
Restriction:
 b[theta_2] = 0Test statistic: \text{chi}^2(1) = 32.4885, with p-value = 1.19899e-08
```
## **VII. Non-Stationary Models**

**i. Detrending**

$$
y_t = a_0 + a_1 t + a_2 t^2 + z_t
$$
  

$$
\hat{z}_t = y_t - \hat{a}_0 - \hat{a}_1 t - \hat{a}_2 t^2
$$

*Gretl*

 $Add \rightarrow Time$  *trend*  $\rightarrow Right$  *click new variable called "time"*  $\rightarrow$  *Define new variable*  $\rightarrow$  *Enter: time2* = *time* \* *time*  $\rightarrow$  *Ok*  $\rightarrow$  *Model*  $\rightarrow$  *Ordinary Least*  $Squares \rightarrow Click \text{ Sierra} Leone \rightarrow Blue \text{ arrow} (dependent \text{variable}) \rightarrow Select \text{ time}$ and time2  $\rightarrow$  *Green arrow (independent variables/regressors)*  $\rightarrow$  *Ok*  $\rightarrow$  *Graphs*  $\rightarrow$  *Residual Correlogram*  $\rightarrow$  *Ok* 

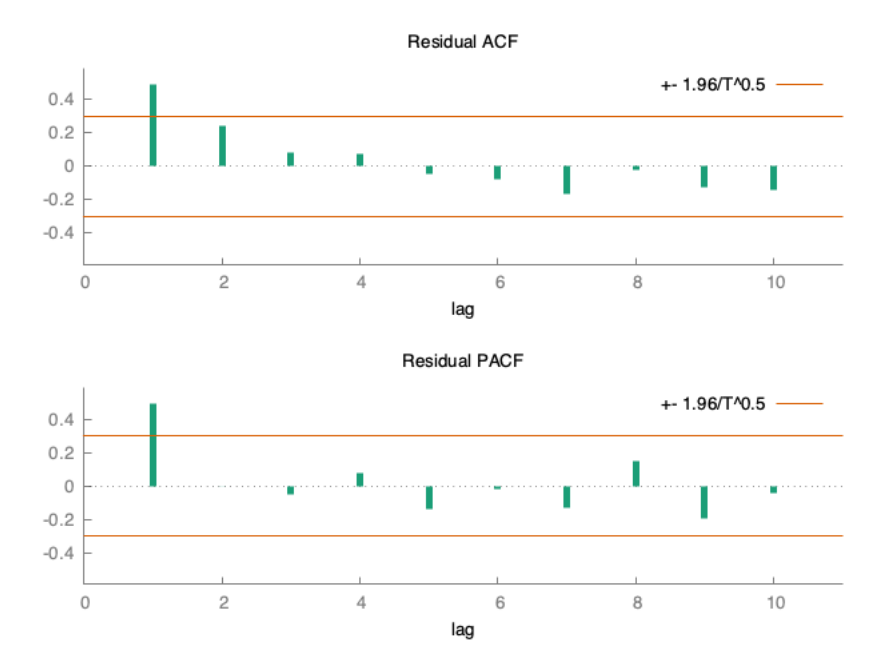

Residual autocorrelation function \*\*\*, \*\*, \* indicate significance at the 1%, 5%, 10% levels using standard error 1/T^0.5

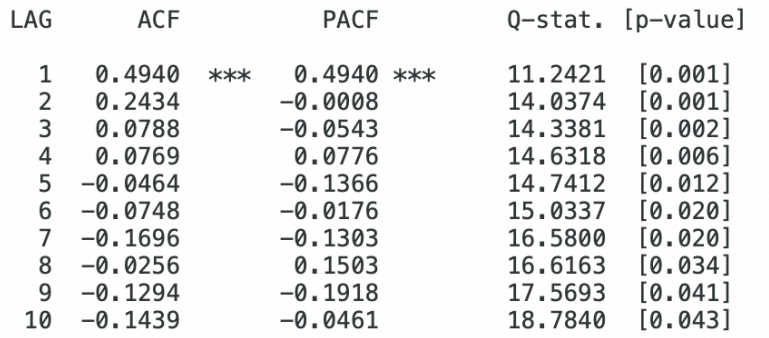

## **ii. Differencing**

$$
y_t = \alpha + \beta x_t + \varepsilon_t
$$

$$
y_{t-1} = \alpha + \beta x_{t-1} + \varepsilon_{t-1}
$$
  
Differency Series =  $y_t - y_{t-1}$ 

*Gretl*

*Select Sierra Leone*  $\rightarrow$  *Add*  $\rightarrow$  *Lags of Selected Variables*  $\rightarrow$  *Ok*  $\rightarrow$  *Add*  $\rightarrow$ *Define new variable*  $\rightarrow$  *Enter: sl\_diff* = *SIERRALEONE* – *SIERRALEONE* 1  $\rightarrow$ *Right click sl\_diff*  $\rightarrow$  *Correlogram*  $\rightarrow$  *Ok* 

```
Autocorrelation function for sl_diff
***, **, * indicate significance at the 1%, 5%, 10% levels
using standard error 1/T^0.5
```
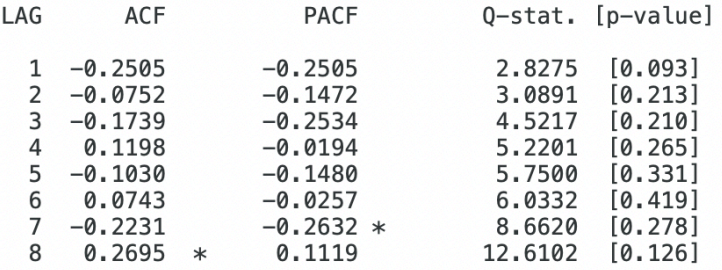

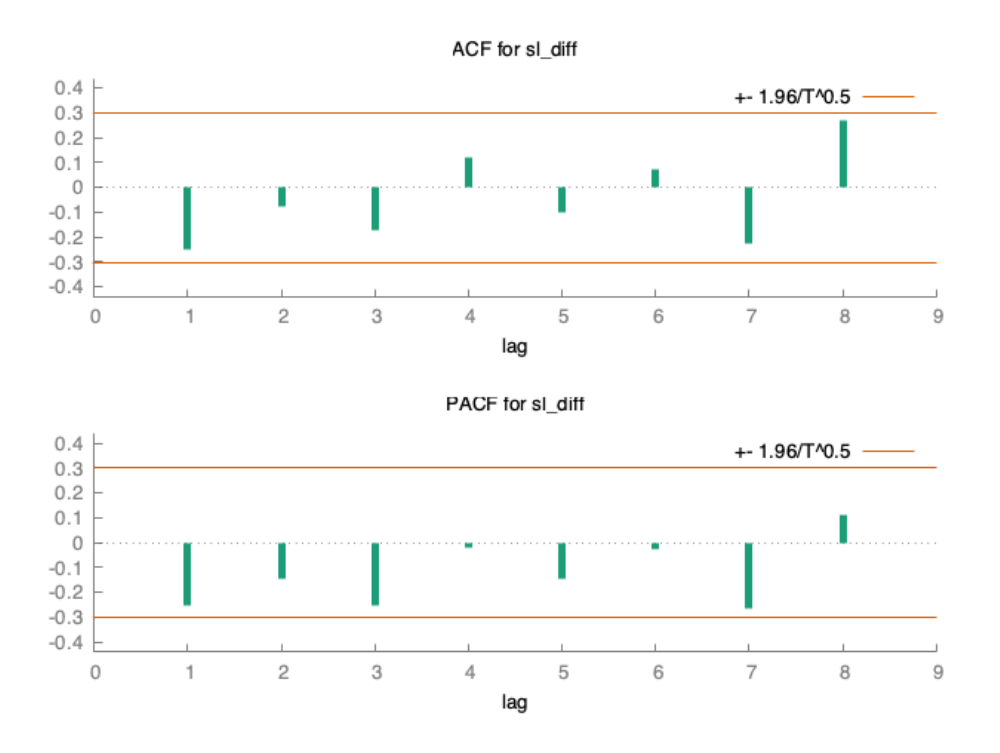

### **VIII. Unit Root Test**

#### **i. Augmented Dickey-Fuller Test**

*Gretl*

*Select Sierra Leone*  $\rightarrow$  *Variable*  $\rightarrow$  *Unit Root Tests*  $\rightarrow$  *Augmented Dickey-Fuller Test*

```
Augmented Dickey-Fuller test for SIERRALEONE
testing down from 9 lags, criterion AIC
sample size 42
unit-root null hypothesis: a = 1test with constant
  including 0 lags of (1-L)SIERRALEONE
  model: (1-L)y = b0 + (a-1)*y(-1) + eestimated value of (a - 1): -0.482349
  test statistic: tau(C(1) = -3.51342)asymptotic p-value \overline{0.007677}1st-order autocorrelation coeff. for e: - 0.006
 with constant and trend
  including 0 lags of (1-L)SIERRALEONE
 model: (1-L)y = b0 + b1*t + (a-1)*y(-1) + eestimated value of (a - 1): -0.482163
  test statistic: tau(1) = -3.44955asymptotic p-value \overline{0.04502}1st-order autocorrelation coeff. for e: -0.006
```
#### **ii. Dickey-Fuller Test (Dickey-Fuller GLS)**

*Gretl*

```
Select Sierra Leone \rightarrow Variable \rightarrow Unit Root Tests \rightarrow ADF-GLS Test
```

```
Augmented Dickey-Fuller (GLS) test for SIERRALEONE
testing down from 9 lags, criterion modified AIC, Perron-Qu
sample size 42
unit-root null hypothesis: a = 1test with constant
  including 0 lags of (1-L)SIERRALEONE
  model: (1-L)y = b0 + (a-1)*y(-1) + eestimated value of (a - 1): -0.470159
  test statistic: tau = -3.51246approximate p-value 0.001
  1st-order autocorrelation coeff. for e: -0.010
```
## **IX. Structural Break Test**

**i. Installation of StrucBreak package**

*Gretl*

 $File \rightarrow Function$   $Packages \rightarrow On server \rightarrow Find$  'StrucBreak'  $\rightarrow$  Right click  $\rightarrow$ *Install*

### **ii. Bai – Perron Structural Break Test**

Note: StrucBreak package must be installed before progressing to this step.

*Gretl*

*Model*  $\rightarrow$  *Univariate Time Series*  $\rightarrow$  *Structural Breaks (Bai-Perron)*  $\rightarrow$  *Select dependent variable (here, Sierra Leone)*  $\rightarrow$  *Select constant variable(s) (here,*  $const) \rightarrow$  *Select robust var estimate (here, HAC-robust variable estimate)*  $\rightarrow$  *Ok* 

Note: Here, we are simply testing whether there are any structural breaks in the raw Sierra Leone time series. If testing against a model specification (for instance, ARMA (1,0)) add lagged Sierra Leone variable as "Z" regressor. A "Z" regressor is one whose coefficients are allowed to change to determine the break points, while "X" regressors are not allowed to vary. More information on this package can be found at: [https://gretl.sourceforge.net/current\\_fnfiles/unzipped/StrucBreak.pdf.](https://gretl.sourceforge.net/current_fnfiles/unzipped/StrucBreak.pdf)

OUTPUT FROM THE GLOBAL OPTIMIZATION STAGE **Breaks** SSR Dates 1 1912.02498 35 (1999)<br>2 1056.19105 30 (1994), 35 (1999) OUTPUT FROM THE APPLICATION OF INFORMATION CRITERIA Breaks BIC LWZ 0 4.012 4.035 3.97 4.092  $1$ 2 3.551 3.774 The number of breaks chosen by BIC is  $: 2$ ... chosen by Liu/Wu/Zidek (LWZ) is : 2 OUTPUT FROM THE TESTING PROCEDURES a) supF tests against a fixed number of breaks -----------------------supF(1|0) supF(2|0)<br>14.612 14.407 Critical values:  $supF(1|0)$   $supF(2|0)$ 10% 7.42 6.93  $5%$ 9.10 7.92 10.56  $2.5%$ 8.90 13.00  $1\%$ 10.14 b) Dmax tests against an unknown number of breaks --------------------------UDmax test: 14.612155 Crit. values: 10%: 8.05 | 5%: 9.52 | 2.5%: 10.83 | 1%: 13.07 | WDmax test (crit. val.) 10% 15.43 8.63  $5%$ 16.55 10.39  $2.5%$ 17.09 12.06  $1%$ 18.47 14.53 - - - - - - - - - - - - - - - - - -- - - - - - - - c) supF(l+1|l) tests using global optimizers under the null ------------------------------supF(2|1) 11.15 1994 Critical values: 10% 5% 2.5% 1% supF(2|1) 9.05 10.55 12.37 14.51

## **X. Vector Autoregression**

*Gretl*

 $Model \rightarrow Multivariate Time Series \rightarrow Vector Autoregression \rightarrow Select endogenous$ *variables (here, Argentina, France, Sierra Leone, South Korea, USA)*  $\rightarrow$  *Green Arrow*  $\rightarrow$ *Select Lag Order (here, 2)*  $\rightarrow$  *Ok* 

*Note: Granger Causality Tests are synonymous with "F-tests of zero restrictions" below. Null hypothesis of this test is that no lags of variable j (other countries) are significant in the equation for variable i (country of interest).*

```
VAR system, lag order 2
OLS estimates, observations 1967-2007 (T = 41)
Log-likelihood = -501.45423Determinant of covariance matrix = 28905.771AIC = 27.1441BIC = 29.4428HQC = 27.9812Portmanteau test: LB(10) = 227.9, df = 200 [0.0857]
```
Equation 1: ARGENTINA

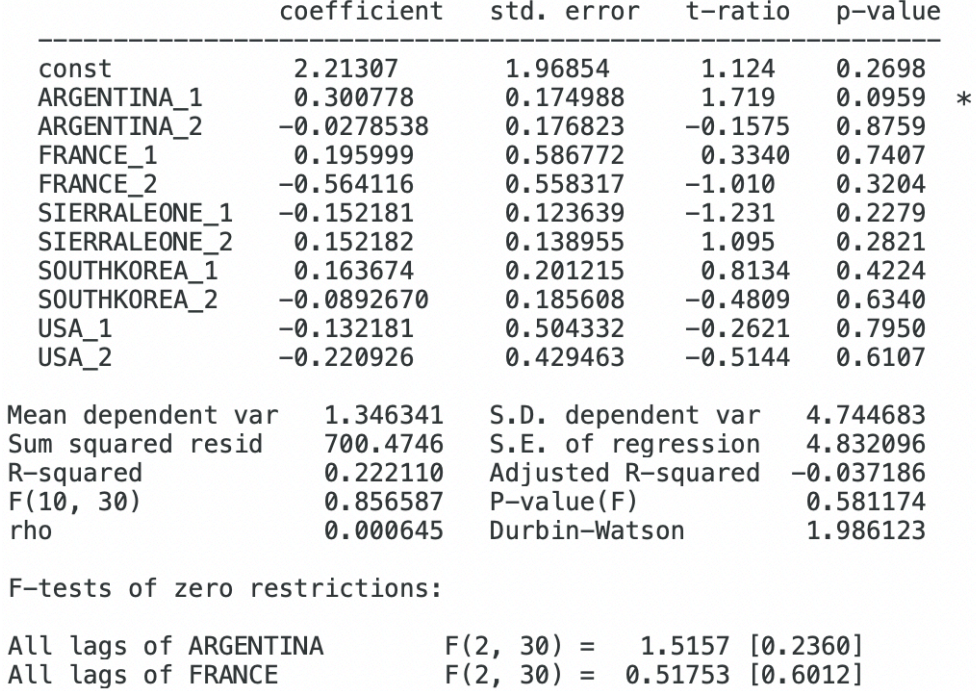

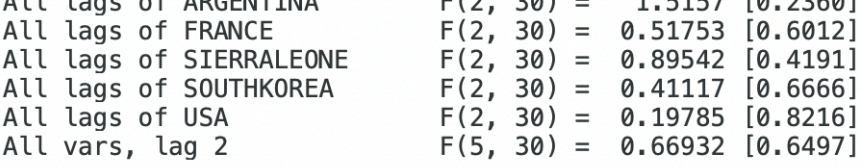

# Equation 2: FRANCE

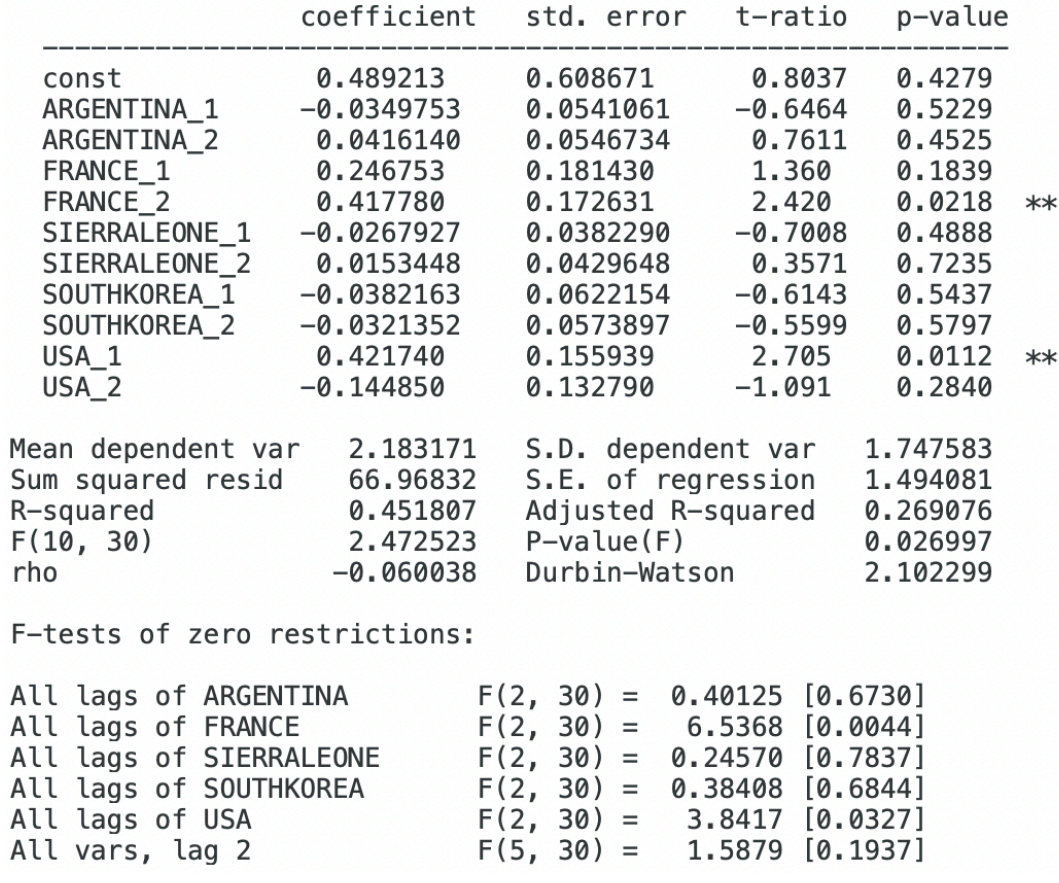

## Equation 3: SIERRALEONE

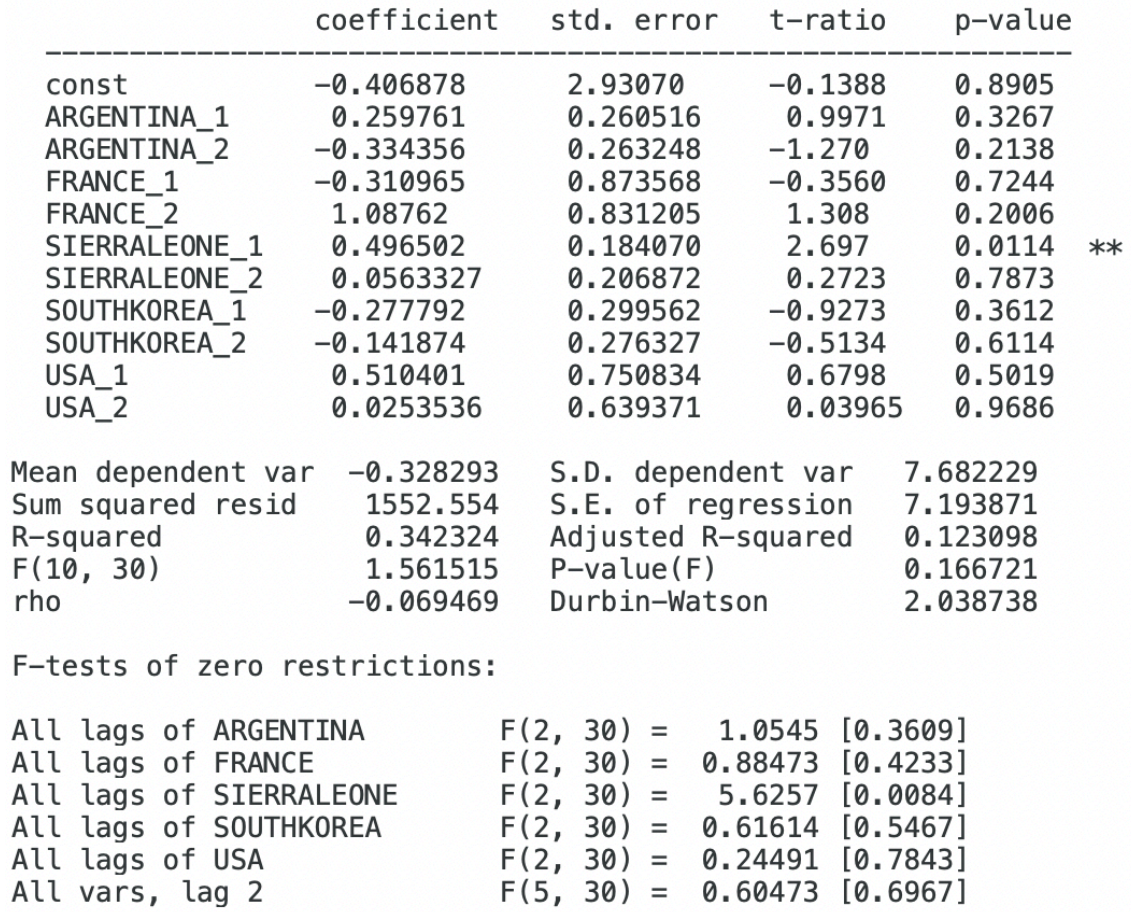

F(2, 30) = 0.24491 [0.7843]<br>F(5, 30) = 0.60473 [0.6967]

## Equation 4: SOUTHKOREA

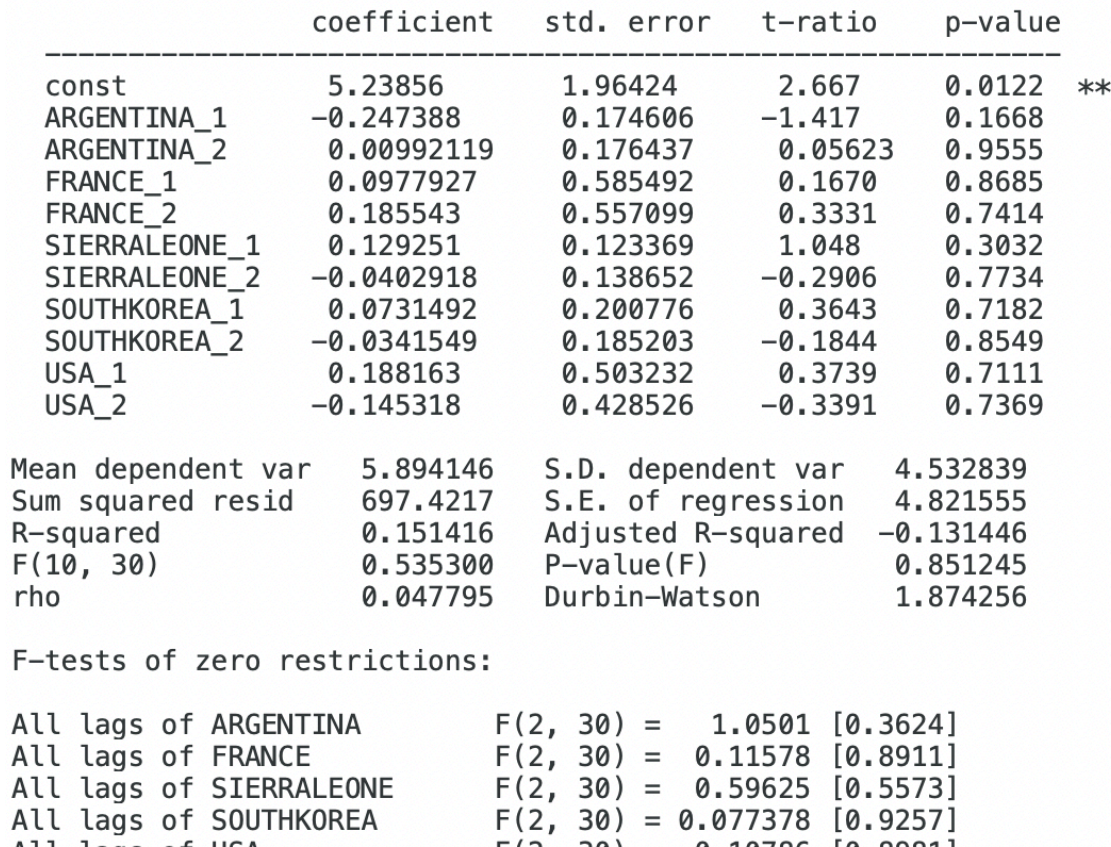

All lags of USA <br>All vars, lag 2 <br>F(5, 30) = 0.068676 [0.9964]

Equation 5: USA

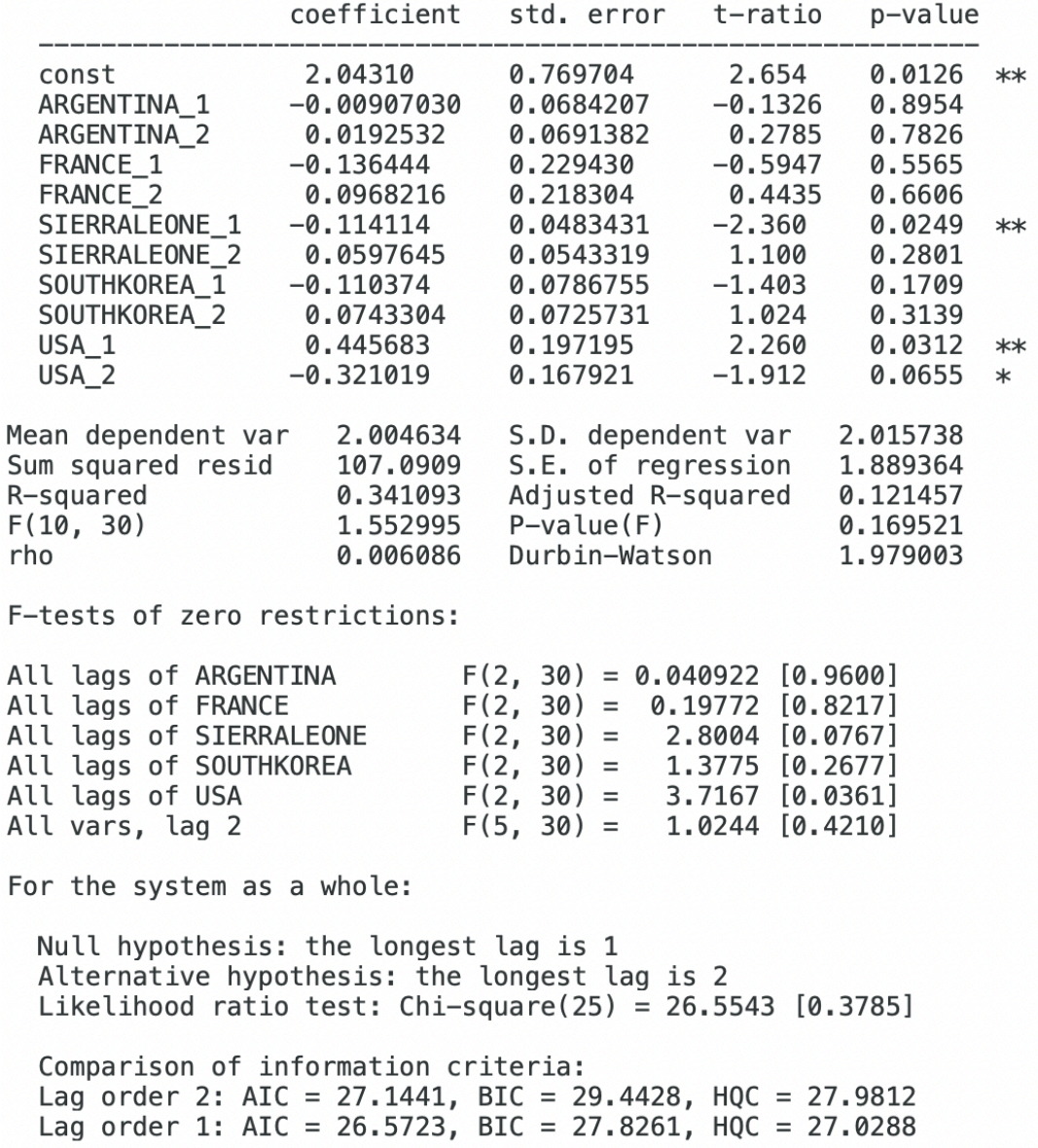

### **Impulse Response Graphs**

*Gretl*

 $Model \rightarrow Multivariate Time Series \rightarrow Vector Autoregression \rightarrow Select endogenous$ *variables (here, Argentina, France, Sierra Leone, South Korea, USA)*  $\rightarrow$  *Green Arrow*  $\rightarrow$ *Select Lag Order (here, 2)*  $\rightarrow$  *Ok*  $\rightarrow$  *Graphs*  $\rightarrow$  *Response of "X" (where "X" represents the endogenous variable of choice)*  $\rightarrow$  *to "Y" (where "Y" represents the variable "X" responds to)*  $\rightarrow$  *Select bootstrap confidence interval*  $\rightarrow$  *Ok* 

## **Response of Argentina**

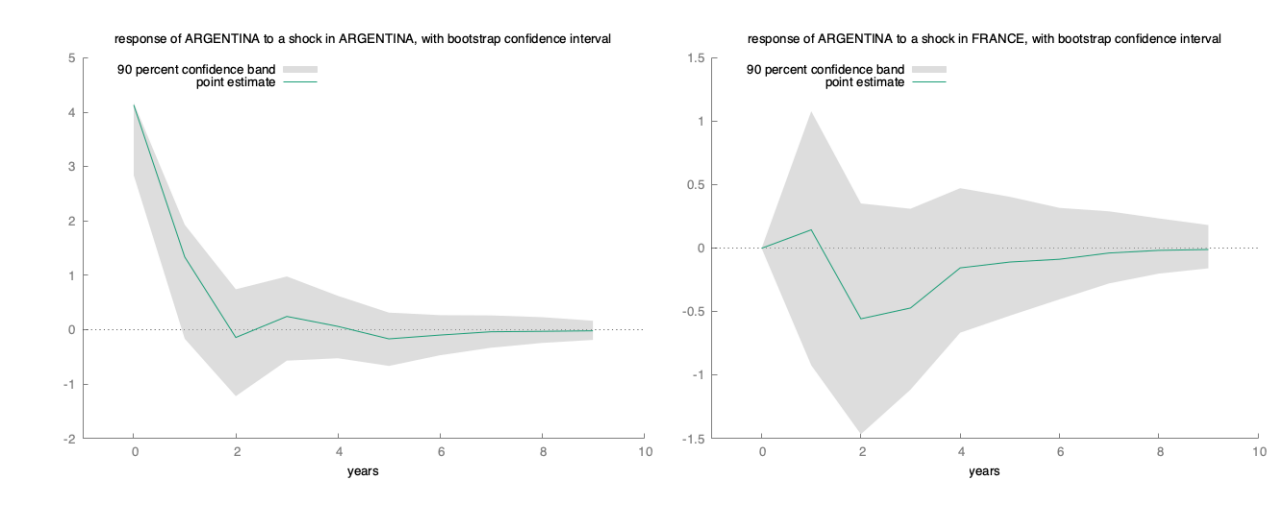

response of ARGENTINA to a shock in SOUTHKOREA, with bootstrap confidence interval 1.5 90 percent onfidence band<br>point estimate  $\uparrow$  $0.5\,$  $\mathbf 0$  $-0.5$  $-1$  $-1.5$  $\,0\,$  $\overline{c}$  $\sqrt{4}$  $\,$  6  $\,$ 8  $10$ 

years

response of ARGENTINA to a shock in SIERRALEONE, with bootstrap confidence interval

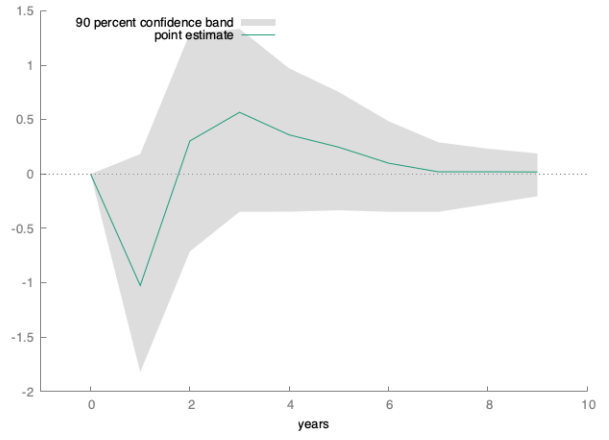

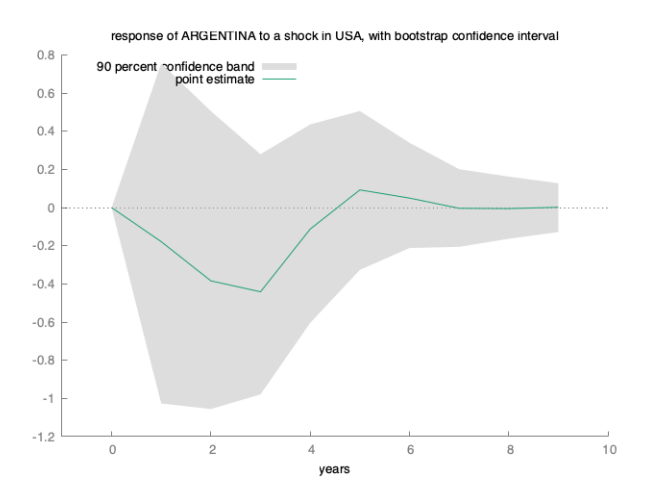

## **Response of France**

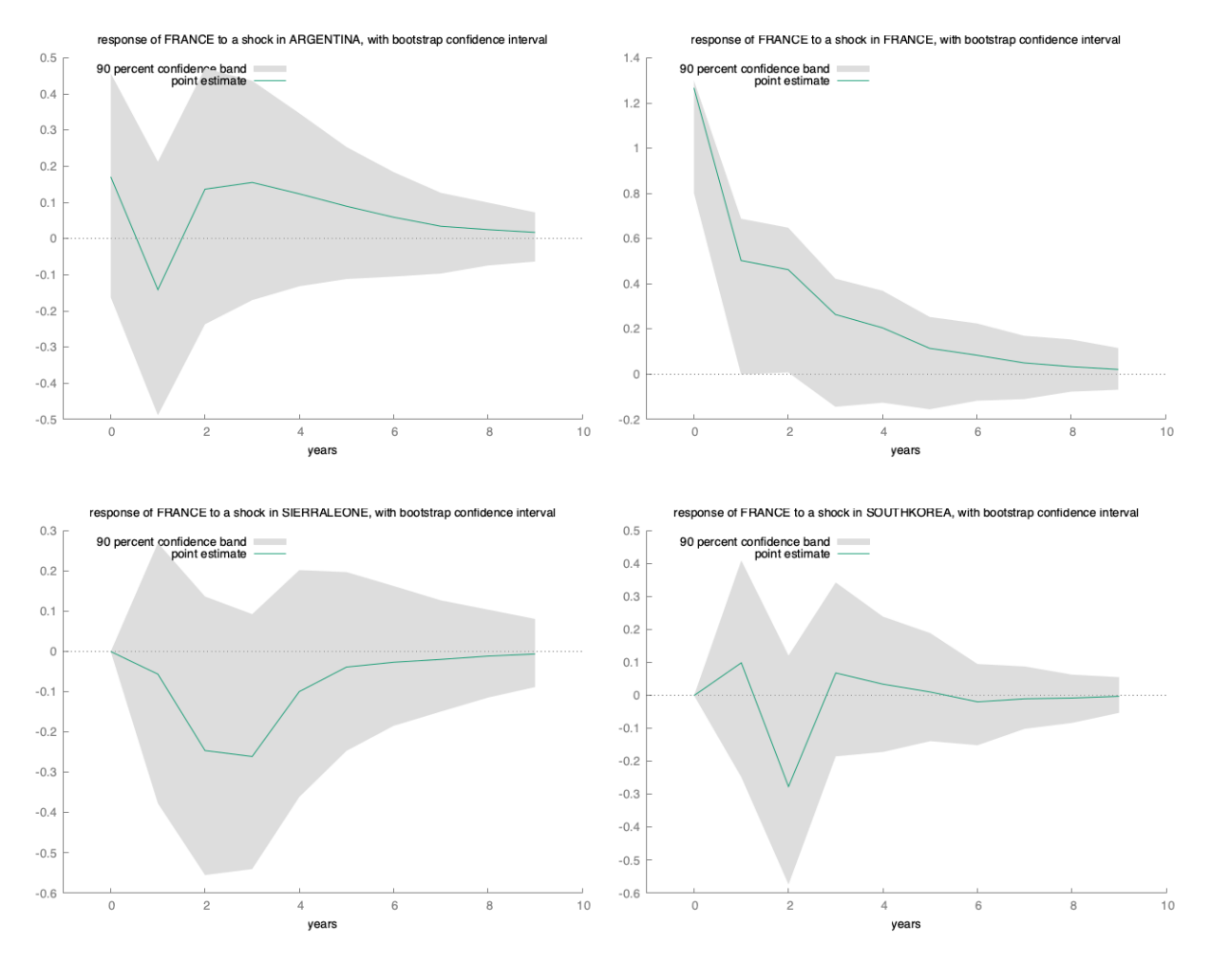

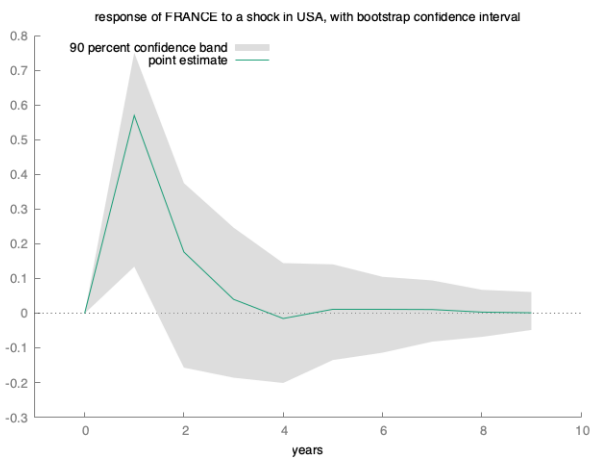

## **Response of Sierra Leone**

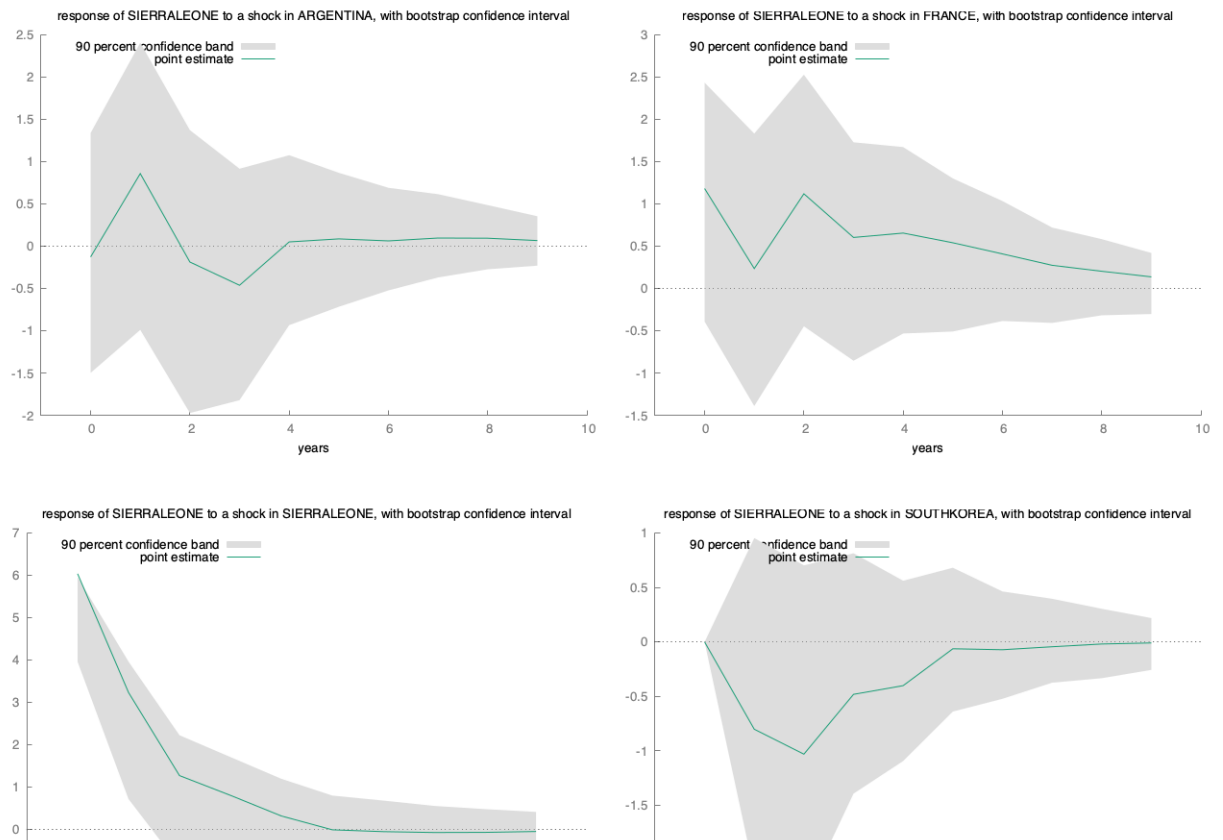

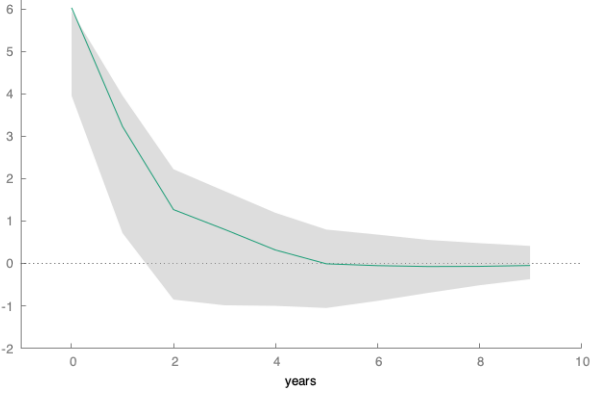

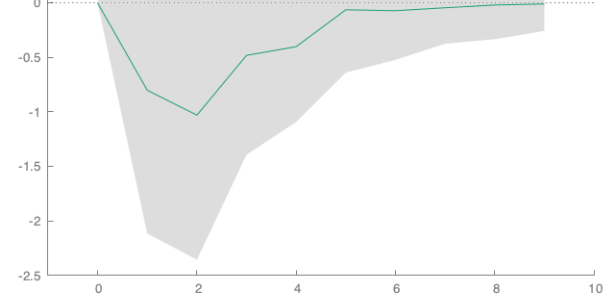

years

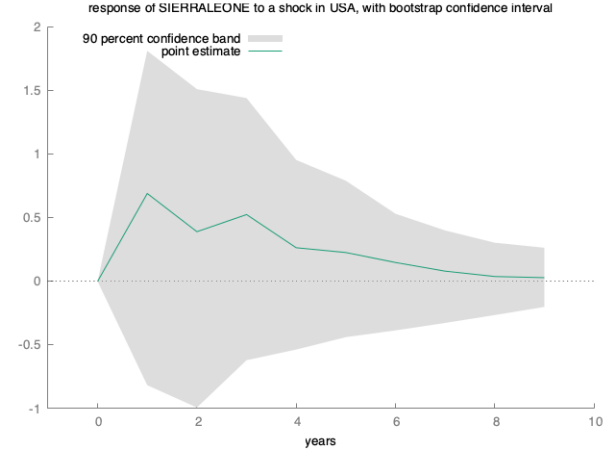

response of SIERRALEONE to a shock in USA, with bootstrap confidence interval

## **Response of South Korea**

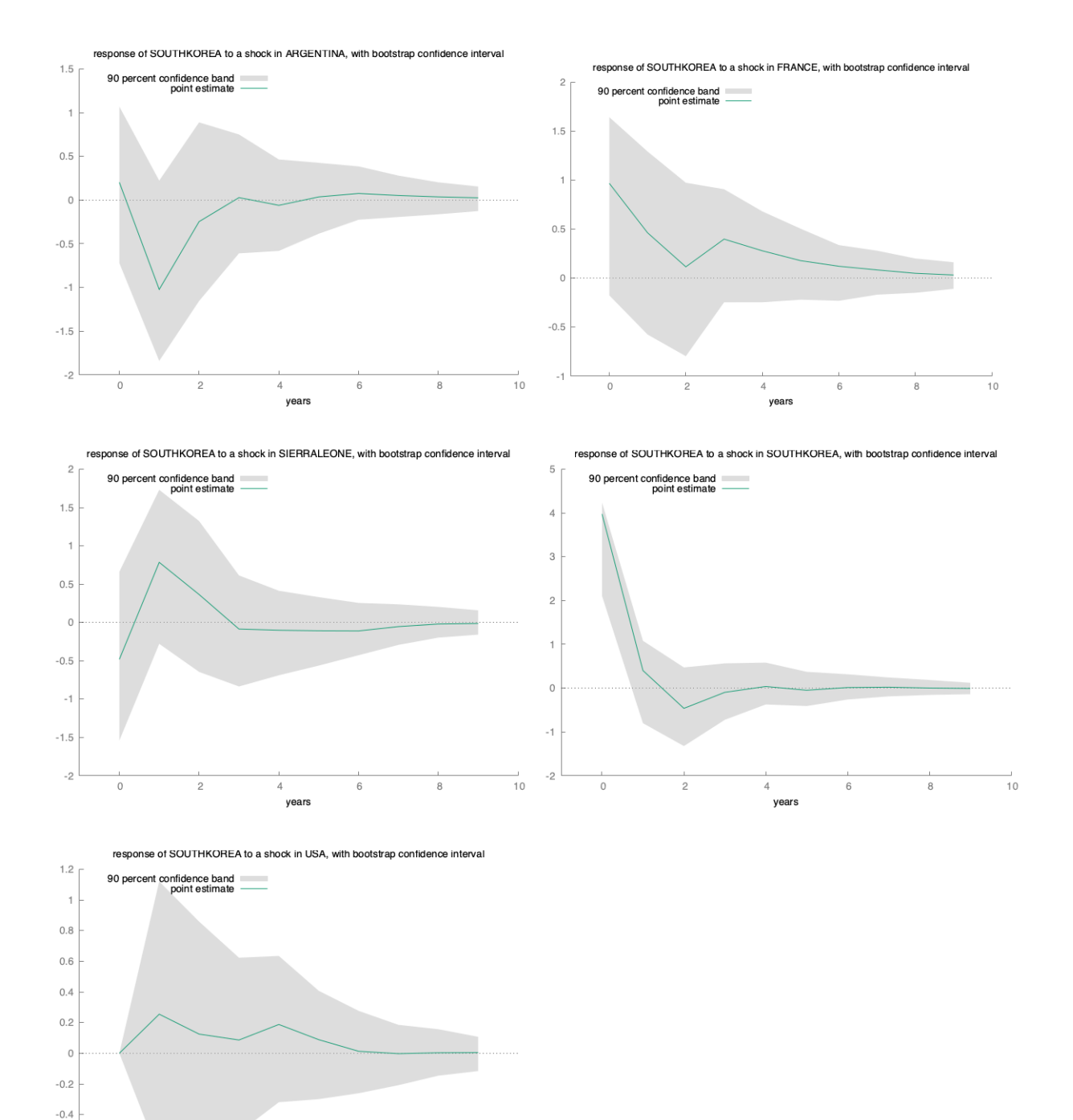

 $10$ 

 $-0.8$  $\overline{0}$  $\sqrt{2}$  $_{\rm 8}$  $\sqrt{4}$  $_{\rm 6}$ years

 $-0.6$ 

## **Response of USA**

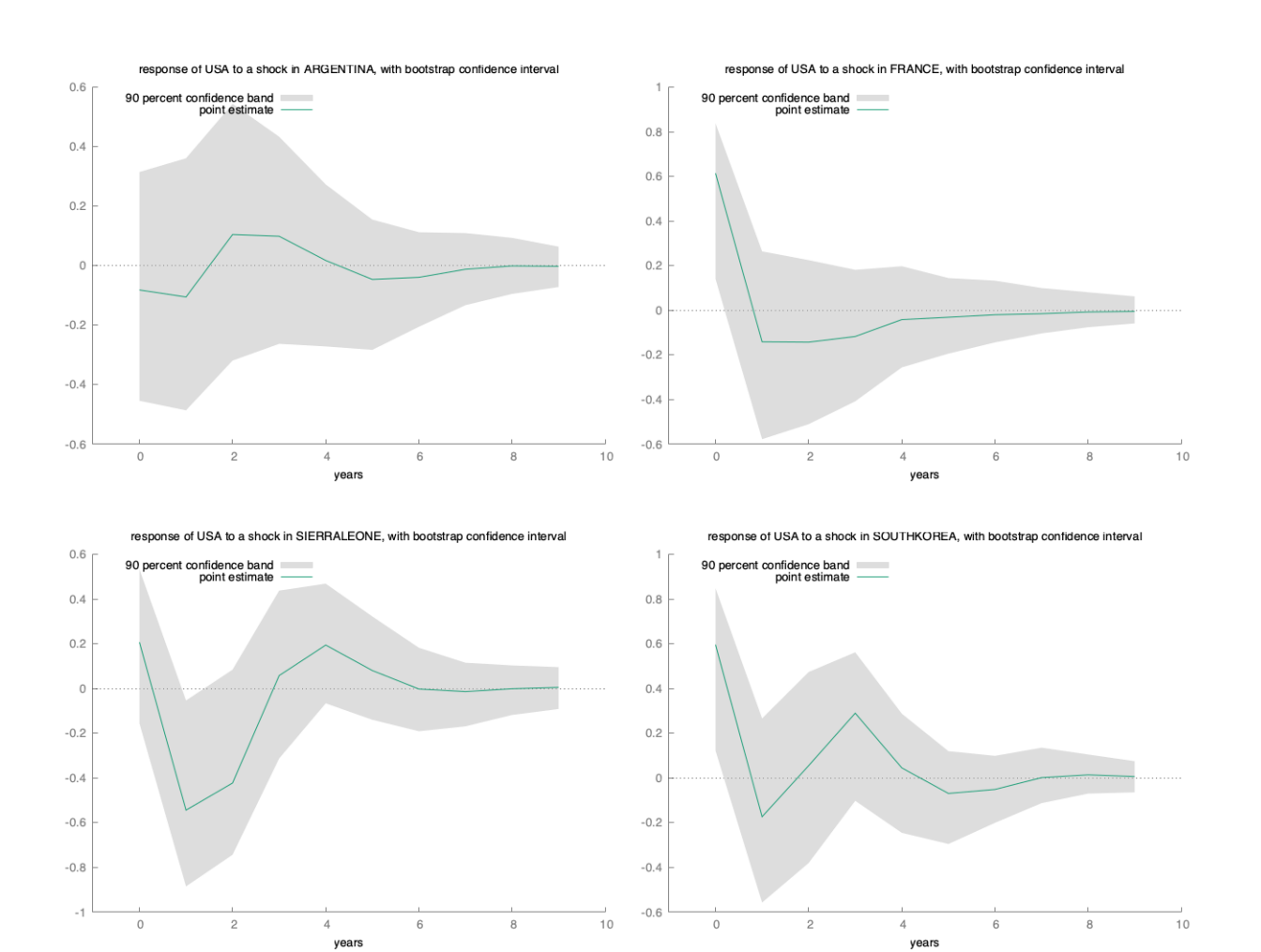

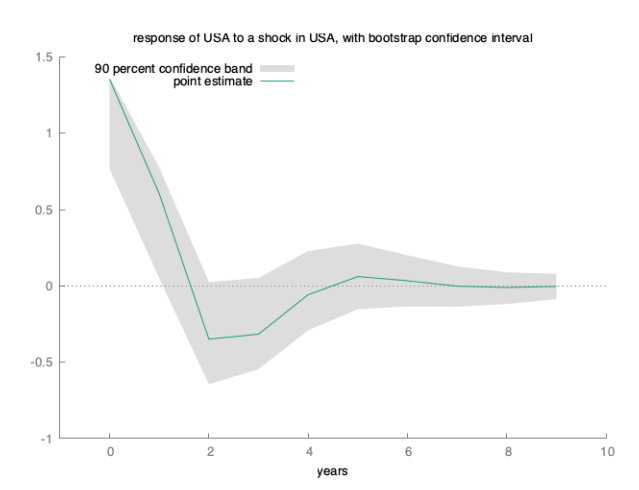